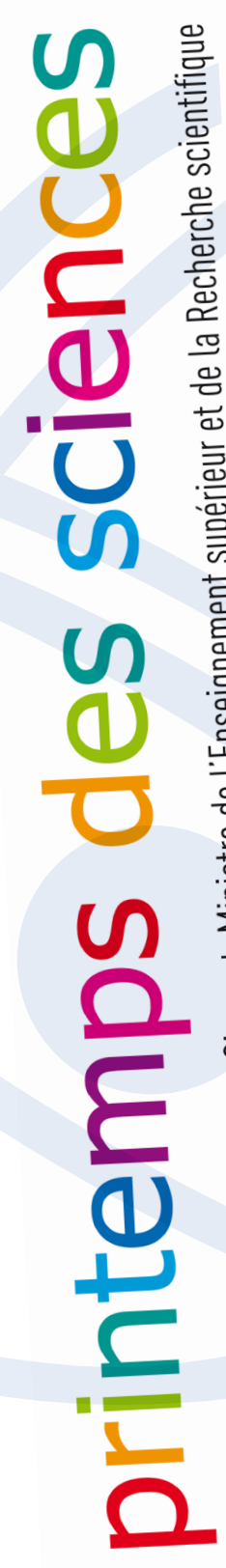

**ou de la Recherche Marie-Dominique Simonet, Ministre de l'Enseignement supérieur et de la Recherche scientifique<br>Avec le soutien de Marie-Dominique Simonet, Ministre de l'Enseignement supérieur et de la Recherche scientif** 

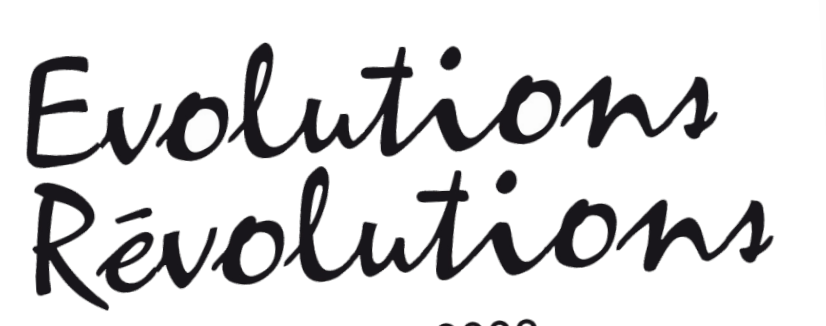

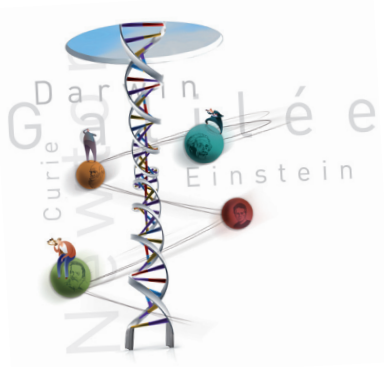

du 23 au 29 mars 2009

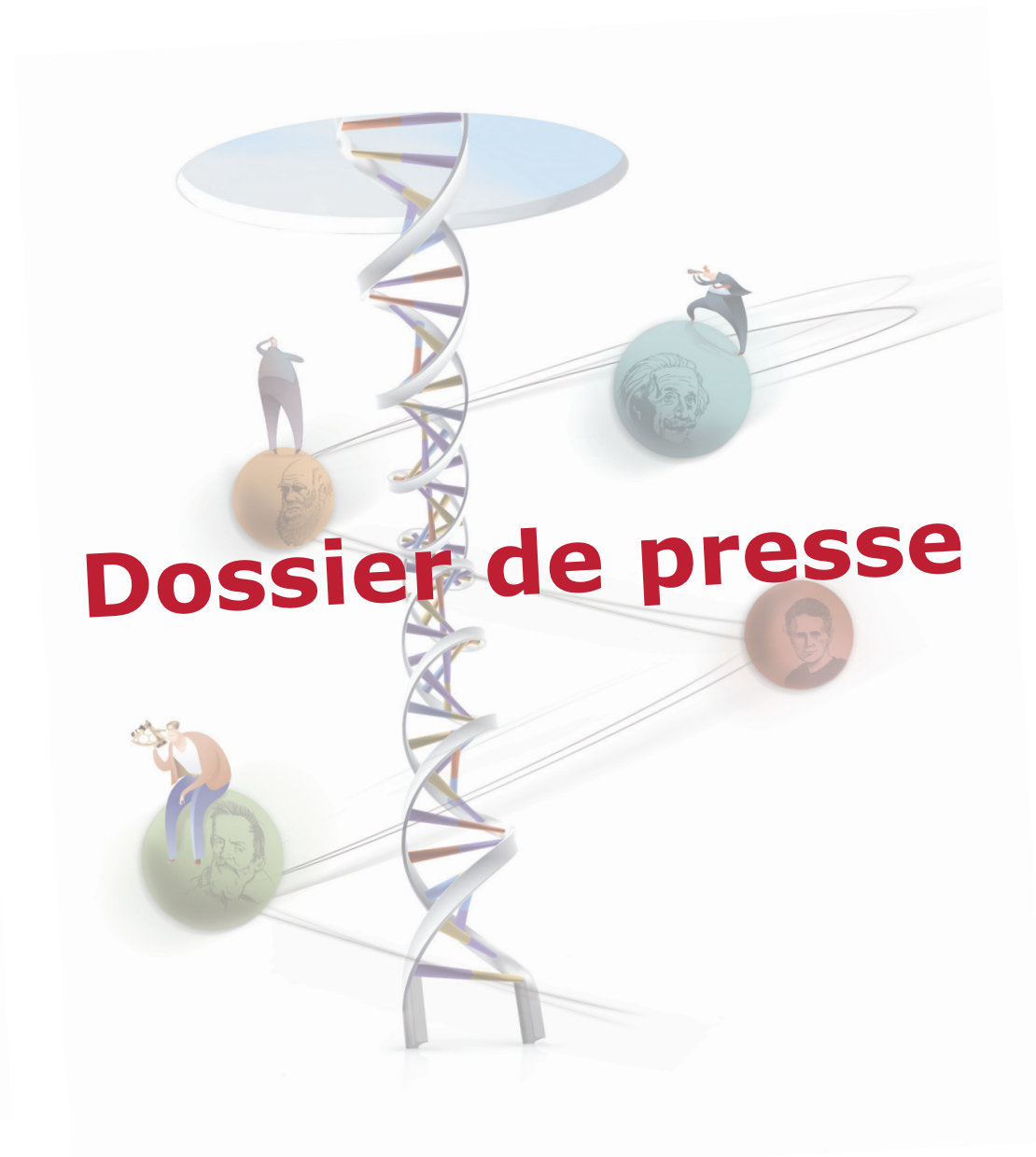

Activités du Printemps des Sciences 2009 en région de **Liège-Luxembourg**

Evolutions

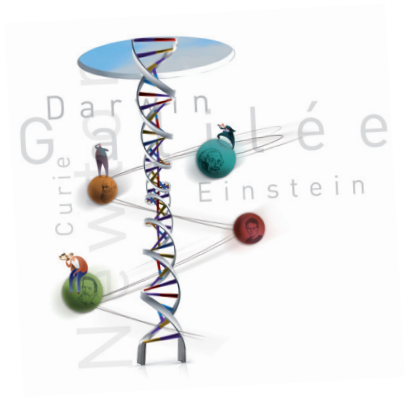

dans le cadre du Printemps des Sciences <sup>2009</sup> Activités pour les écoles et le grand public

Un lieu unique – Une exposition interactive – Sept institutions

**Faites-vous une autre idée des sciences et des technologies, rencontrez des scientifiques, des ingénieurs, visitez les ateliers de l'exposition interactive, questionnez, expérimentez,… amusez-vous !**

**Du lundi 23 au dimanche 29 mars 2009**, les institutions du Pôle mosan de l'Enseignemen<sup>t</sup> Supérieur et Universitaire et leurs partenaires invitent petits et grands curieux à les rejoindre à l'Embarcadère du Savoir pour participer à la 9ème édition du **Printemps des Sciences**, LA semaine de sensibilisation aux sciences et aux technologies en Communauté française.

Faith and the control of the special control of the special control of the special control of the special control of the special control of the special control of the special control of the special control of the special Darwin,… Galilée,... Evolutions,... Révolutions,... : les progrès scientifiques et technologiques sont à l'honneur ! Ils ont profondément révolutionné nos modes de vie, grâce aux développements des moyens d'observation et de communication (rayons X, satellites, Internet…), à la découverte de nouvelles propriétés de la Matière (supraconducteurs, nanotechnologies,…) et aux avancées technologiques (robotique, énergies vertes, voitures électriques,…). Ils ont aussi repouss<sup>é</sup> nos connaissances au-delà des limites du visible, du Big Bang à l'évolution des espèces… et jusqu'aux entrailles de la Terre !

**> Pour les écoles (3ème maternelle – 6ème secondaire) La semaine du 23 au 27 mars 2009** (réservation obligatoire).

wec

**> Pour le grand public Le samedi 28 et le dimanche 29 mars 2009, de 14h00 à 18h00**, visite libre et sans réservation de l'exposition interactive. En famille ou entre amis, venez visiter, questionner, expérimenter, guidés par des scientifiques et de futurs enseignants en sciences.

> Mais aussi, plein d'autres activités en parallèles. Venez les découvrir sur notre site web !

Rendez-vous à l'Embarcadère du Savoir Université de Liège, Institut Zoologique quai E. Van Beneden, 22 à 4020 Liège\*

Participation gratuite ! Programme complet : www.ulg.ac.be/sciences

\*Accessible aux personnes à mobilité réduite L'exposition interactive est le principal pôle d'attraction du Printemps des Sciences en région Liège-Luxembourg. Des activités sont aussi proposées à Arlon, Gembloux, La Reid et Libramont.

Pour en savoir plus :

# Réjouisciences

Institut Zoologique quai E. Van Beneden, 22 B-4020 Liège

Tél. : +32 (0)4/366 96 96 Fax : +32 (0)4/366 96 51 sciences@ulg.ac.be www.ulg.ac.be/sciences

Page «presse» : www.ulg.ac.be/sciences/presse

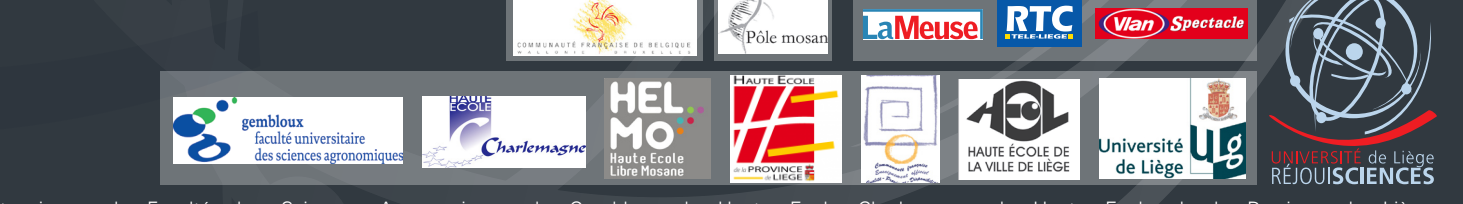

Partenaires : la Faculté des Sciences Agronomiques de Gembloux, la Haute Ecole Charlemagne, la Haute Ecole de la Province de Liège, la Haute Ecole de la Ville de Liège, la Haute Ecole Libre Mosane, la Haute Ecole Robert Schuman. En collaboration avec l'Embarcadère du Savoir, l'Aquarium-Muséum de l'Université de Liège, l'Athénée L. de Waha, Aves-Natagora, la Maison de la Science,

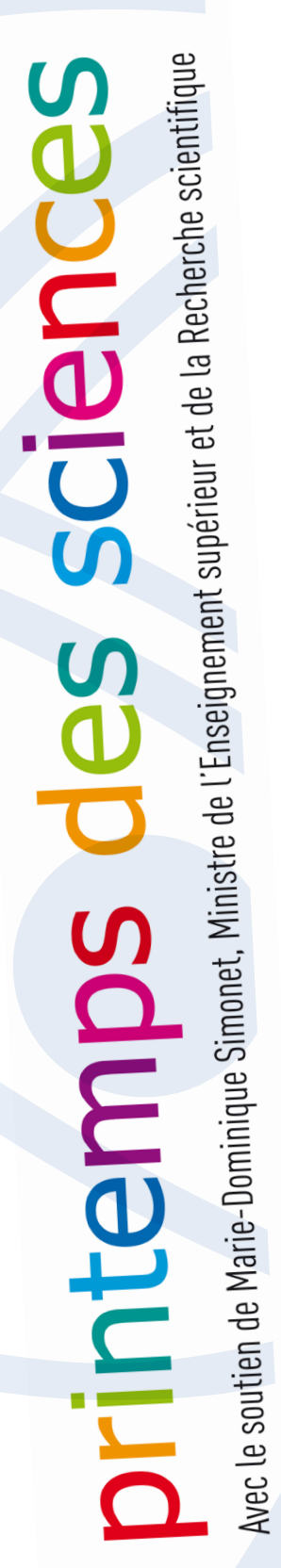

Evolutions

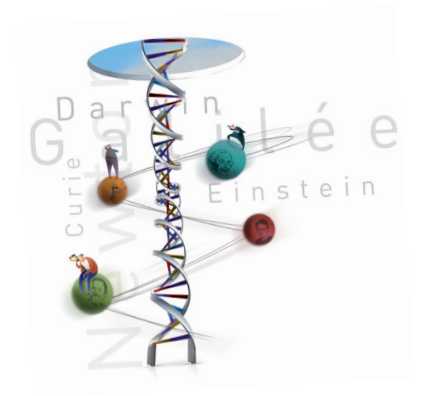

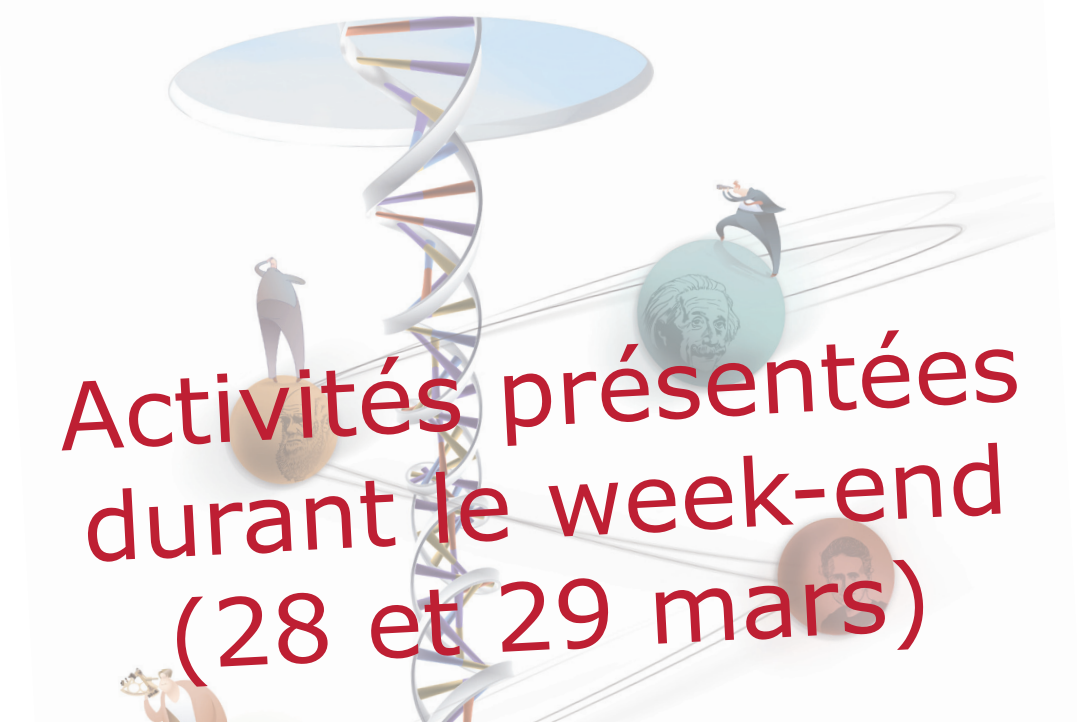

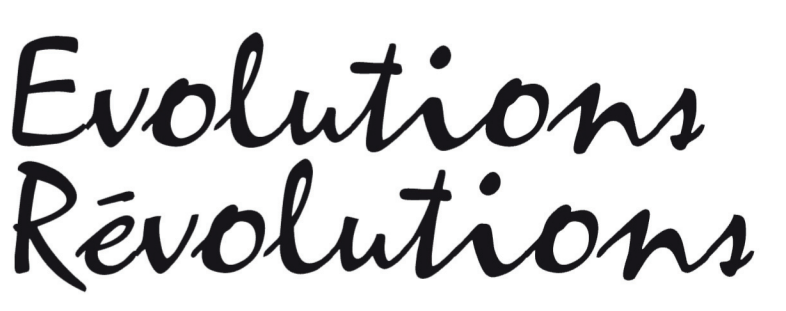

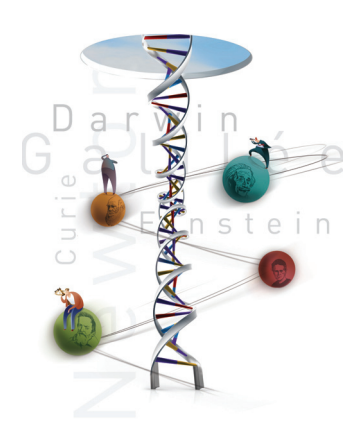

**Faites des sciences et Découvrez les technologies... à l'Embarcadère du Savoir !** Institut Zoologique, quai Van Beneden, 22 - 4020 Liège - un seul lieu, une exposition interactive

# **LL02 - Respirer, oui mais comment ?**

Université de Liège

La respiration est un processus vital permettant l'échange de gaz entre l'atmosphère et les cellules de l'être vivant. Chaque cellule capte l'oxygène et rejette du gaz carbonique. Chez l'Homme, les premiers échanges gazeux se font dans les poumons entre l'atmosphère et les globules rouges du sang : c'est la respiration pulmonaire. Ce sont les variations des dimensions de la cage thoracique qui permettent les mouvements d'air dans les poumons, l'inspiration, et la sortie d'air vers l'extérieur, l'expiration. Cette animation vise à illustrer différents aspects de la respiration par de petites expériences simples mises en oeuvre par les enfants.

L'activité est prise en charge par une équipe de scientifiques de l'ULg.

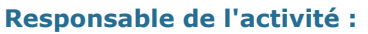

Monsieur Patrick Motte Professeur Université de Liège Biologie cellulaire végétale boulevard du Rectorat, 27 4000 Liège - Sart Tilman

Bât. B22 **Tél. :** +32 (0)4/366 38 10 **E-mail :** Patrick.Motte@ulg.ac.be

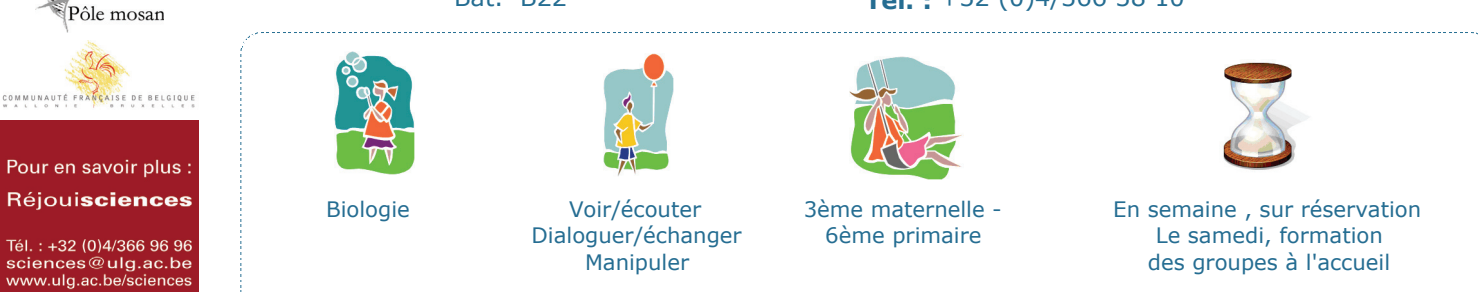

Partenaires : la Faculté des Sciences Agronomiques de Gembloux, la Haute Ecole Charlemagne, la Haute Ecole de la Province de Liège, la Haute Ecole de la Ville de Liège, la Haute Ecole Libre Mosane, la Haute Ecole Robert Schuman.

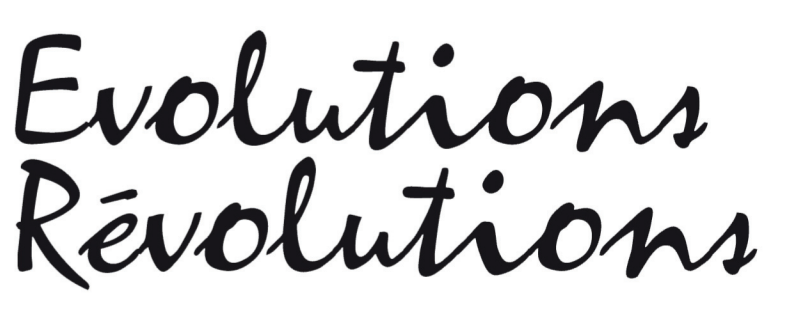

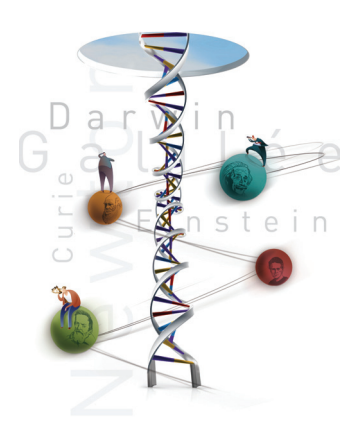

**Faites des sciences et Découvrez les technologies... à l'Embarcadère du Savoir !** Institut Zoologique, quai Van Beneden, 22 - 4020 Liège - un seul lieu, une exposition interactive

# **LL03 - Coup d'oeil sur l'évolution grâce aux microscopes**

Haute Ecole de la Province de Liège - Université de Liège

Vous n'avez pas vos yeux en poches ? Vous êtes piqués par la curiosité de découvrir ce qui semble vous échapper au premier regard ? Alors venez regarder à travers des loupes et microscopes optiques, guidé par des chercheurs de ULg…

et le monde du très petit s'ouvrira à vous !

Attention ! Les détails les plus surprenants d'éléments qui nous sont proches ou très lointains, familiers ou très étranges, de sujets aussi variés que fibres, épices, insectes, cellules végétales et animales, et parties du corps humains,…vont vous sauter aux yeux ! Mais ne criez pas victoire pour autant comme si plus rien de ces objets ne pouvait plus vous échapper. En effet, que peut-on qualifier d'extrêmement petit ? Et s'il y avait des détails plus petits encore ?

L'atelier "Coup d'oeil sur l'évolution grâce aux microscopes" est coordonné par Julie Remiche qui enseigne à la Haute Ecole de la Province de Liège et est assistante volontaire auprès de Réjouisciences (ULg).

Nous avons pris l'habitude de proposer cet atelier dans le cadre du Printemps des Sciences car il permet aux enfants (et aux plus grands !) d'apercevoir l'infiniment petit avec du matériel professionnel (les microscopes utilisés n'ont rien à voir avec les jouets offerts à la Saint Nicolas) : ces appareils servent le reste de l'année à l'enseignement et/ou à la recherche.

Le principe de fonctionnement du microscope est expliqué aux visiteurs, maquette à l'appui. Ensuite, vient l'observation des différentes préparations, les commentaires des équipes scientifiques mobilisées pour l'occasion (chaque thématique est présentée par un service universitaire spécialisé) et le report des observations dans le cahier de laboratoire remis à chaque visiteur (il peut ensuite l'emporter pour exploiter le travail en classe ou comme souvenir).

Ajoutons que l'atelier "microscope" colle au thème annuel, en montrant, entre autres, des évolutions de sujets tels que tissus humains, plante (de la graine à la fleur), ou encore de petits crustacés, des daphnies (des oeufs résistants aux femelles adultes porteuses d'oeufs,...).

#### **Responsable de l'activité :**

Madame Julie Remiche - Desaive Maître-Assistante Haute Ecole de la Province de Liège Assistante volontaire - ULg quai du Barbou, 2 4020 Liège

Pôle mosan COMMUNAUTÉ FRANCAISE DE BELGIQUE

Pour en savoir plus : Réjouisciences

Tél. : +32 (0)4/366 96 96<br>sciences@ulg.ac.be<br>www.ulg.ac.be/sciences

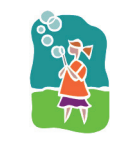

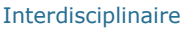

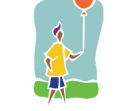

Voir/écouter Dialoguer/échanger Manipuler

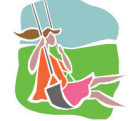

**Tél. :** +32 (0)4/344 79 25

**E-mail :** jremiche@skynet.be

3ème maternelle - 3ème secondaire

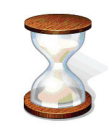

En semaine, sur réservation Le week-end, en visite libre

Partenaires : la Faculté des Sciences Agronomiques de Gembloux, la Haute Ecole Charlemagne, la Haute Ecole de la Province de Liège, la Haute Ecole de la Ville de Liège, la Haute Ecole Libre Mosane, la Haute Ecole Robert Schuman. En collaboration avec l'Embarcadère du Savoir, l'Aquarium-Muséum de l'Université de Liège, l'Athénée L. de Waha, Aves-Natagora, la Maison de la Science,

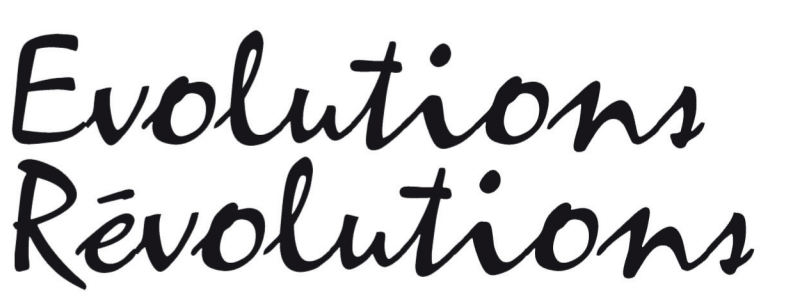

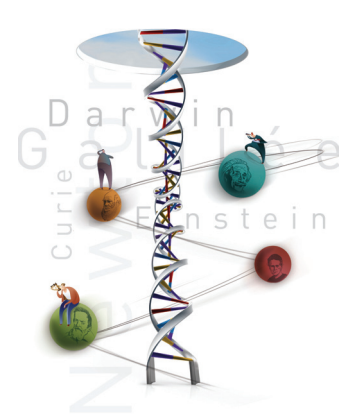

**Faites des sciences et Découvrez les technologies... à l'Embarcadère du Savoir !** Institut Zoologique, quai Van Beneden, 22 - 4020 Liège - un seul lieu, une exposition interactive

# **LL04 - Révolution technologique : du XIXème au XXIème Siècle, quel changement !**

Haute Ecole Libre Mosane

La "révolution technologique", une animation axée sur les progrès réalisés depuis le XIXème Siècle dans le domaine de la mécanisation, de l'automatisation, avec l'arrivée des machines puis de l'électronique.

On découvrira comment, progressivement, on est arrivé aux méthodes industrielles actuelles, en partant des fabrications artisanales pour aboutir aux fabrications en chaîne dans des usines robotisées, en passant par la mécanisation, les automates programmables et les robots industriels.

Il s'agit d'un exposé accompagné de démonstrations et de petites expériences à réaliser par les enfants. Le discours, bien entendu, reste adapté aux capacités des enfants : les enfants de 3ème maternelle ne subiront pas un exposé destiné aux élèves de 6ème secondaire !!!

Animation proposée par un enseignant de la Haute Ecole Libre Mosane (HELMo).

#### **Responsable de l'activité :**

Monsieur Etienne Balthasart Maître-Assistant Haute Ecole Libre Mosane Département Technique - Gramme quai du Condroz, 28 4031 Angleur

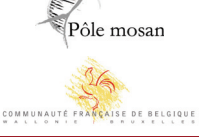

Pour en savoir plus : Réjouisciences

Tél. : +32 (0)4/366 96 96<br>sciences@ulg.ac.be<br>www.ulg.ac.be/sciences

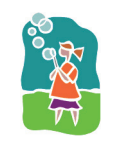

**Technologie** 

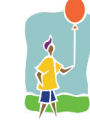

Voir/écouter Manipuler

**Tél. :** +32 (0)4/344 66 21 **E-mail :** e.balthasart@helmo.be

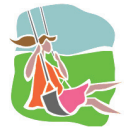

3ème maternelle - 6ème secondaire

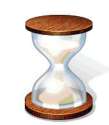

En semaine, sur réservation Le week-end, en visite libre

Partenaires : la Faculté des Sciences Agronomiques de Gembloux, la Haute Ecole Charlemagne, la Haute Ecole de la Province de Liège, la Haute Ecole de la Ville de Liège, la Haute Ecole Libre Mosane, la Haute Ecole Robert Schuman. En collaboration avec l'Embarcadère du Savoir, l'Aquarium-Muséum de l'Université de Liège, l'Athénée L. de Waha, Aves-Natagora, la Maison de la Science,

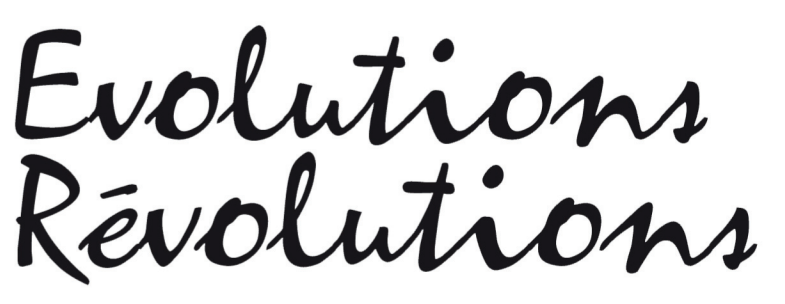

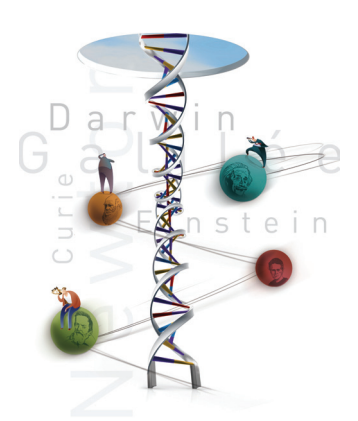

**Faites des sciences et Découvrez les technologies... à l'Embarcadère du Savoir !** Institut Zoologique, quai Van Beneden, 22 - 4020 Liège - un seul lieu, une exposition interactive

# **LL05 - Évolution - Révolution - Charbon - Terril du Gosson**

Athénée Léonie de Waha

Le thème du Printemps des Sciences 2009 sera Évolution - Révolution. Les élèves du Club Sciences de Waha encadrés par leurs enseignants ont choisi de l'illustrer par un sujet particulièrement cher aux liégeois : le charbon et ce qui l'accompagne, les terrils. Le travail s'articulera sur quatre pôles :

#### La formation du charbon (géologie)

En partant de la dérive des continents et des plissements telluriques, on montrera comment des végétaux se sont trouvés au cours du temps dans les conditions propices à la formation de veines de charbon. On montrera son évolution au cours du temps et les différentes qualités résultantes (avec échantillons) depuis la tourbe jusqu'à l'anthracite.

#### 2. L'exploitation du charbon (technologie)

Depuis le mythique Hullos jusqu'à nos jours l'extraction du charbon a beaucoup évolué. On expliquera les différentes techniques utilisées à travers les âges et montrera comment l'utilisation du charbon a révolutionné notre civilisation (révolution industrielle).

#### 3. Les terrils, en particulier le terril du Gosson (écologie)

Les terrils ont été considérés comme des amas disgracieux formé de terre stérile. Aujourd'hui, après que l'exploitation ait cessé, on s'aperçoit que des espèces végétales, puis animales vont à l'assaut de ces espaces pour les transformer en collines verdoyantes pleines de vie. En se basant sur l'exemple du terril du Gosson, on montrera comment, avec l'aide de l'Homme, la vie reconquiert les terrils.

#### 4. Les utilisations du charbon (chimie)

D'après les prévisions, il reste sur la terre du pétrole pour 50 ans et du charbon pour 200 ans. C'est dire que le charbon va être sollicité dans de nouvelles applications, amenant éventuellement la réouverture de mines. Cette partie décrira quelques pas du futur. La combustion du charbon et la sidérurgie génèrent des quantités importantes de dioxyde de carbone, plus que la quantité équivalente de pétrole. Aussi la séquestration de ce CO2 reste-t-il un sujet brûlant étudié intensivement. Depuis plusieurs décennies, on produit de l'essence à partir de charbon dans certains pays. Une chimie du monoxyde de carbone est prête à prendre la relève d'autres applications du pétrole, comme les polymères. On décrira l'état actuel de ces recherches.

Activité présentée par des élèves du Club Sciences de Waha

#### **Responsable de l'activité :**

Madame Mireille Gillet **Enseignante** Athénée Léonie de Waha Boulevard d'Avroy,96, 4000 Liège

**Tél. :** +32 (0)4/222 34 26 **E-mail :** michel\_gillet@yahoo.fr

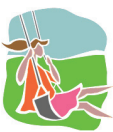

1ère primaire - 6ème primaire

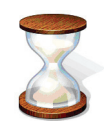

En semaine, en visite libre

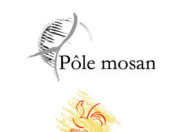

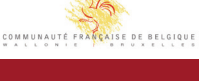

Pour en savoir plus : Réjouisciences

Tél. : +32 (0)4/366 96 96<br>sciences@ulg.ac.be<br>www.ulg.ac.be/sciences

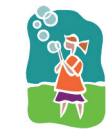

**Biologie** Chimie Géographie/Géologie **Technologie** 

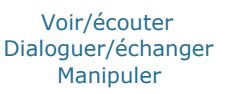

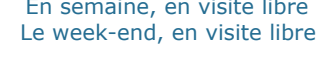

Partenaires : la Faculté des Sciences Agronomiques de Gembloux, la Haute Ecole Charlemagne, la Haute Ecole de la Province de Liège, la Haute Ecole de la Ville de Liège, la Haute Ecole Libre Mosane, la Haute Ecole Robert Schuman.

le soutien de Marie-Dominique Simonet, Ministre de l'Enseignement supérieur et de la Recherche scientifique

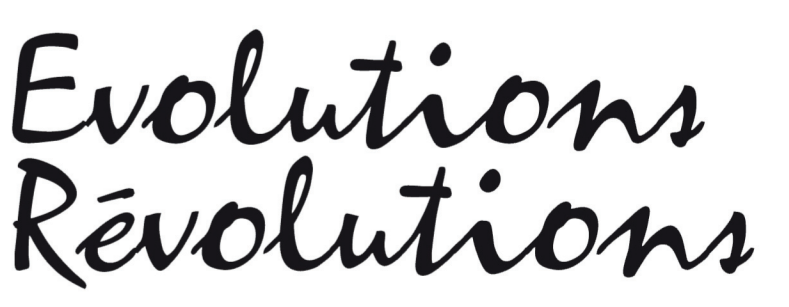

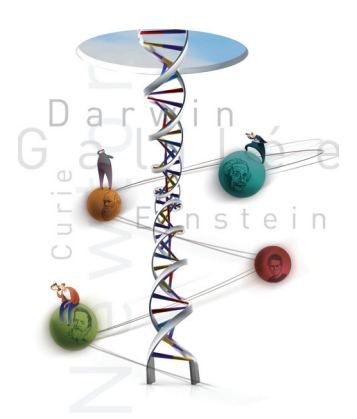

du 23 au 29 mars 2009

**Faites des sciences et Découvrez les technologies... à l'Embarcadère du Savoir !** Institut Zoologique, quai Van Beneden, 22 - 4020 Liège - un seul lieu, une exposition interactive

## **LL08 - Un robot sur Mars !**

Université de Liège

Présentation et démonstration du robot mobile construit par des étudiants, des chercheurs et un professeur de l'Université, dans le cadre de la participation au concours Eurobot en 2008. Le thème de ce concours était l'exploration de Mars ; le robot présenté est capable de se déplacer de façon autonome, de collecter et de ranger des échantillons représentés par des balles de couleur.

#### **Responsable de l'activité :**

Monsieur Bernard Boigelot Université de Liège Institut Montéfiore Grande Traverse, 10 4000 Liège - Sart Tilman Bât. B28

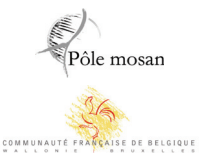

Avec l

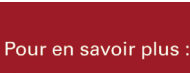

Réjouisciences

Tél. : +32 (0)4/366 96 96<br>sciences@ulg.ac.be<br>www.ulg.ac.be/sciences

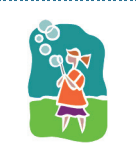

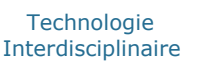

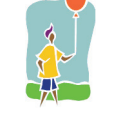

Voir/écouter Dialoguer/échanger

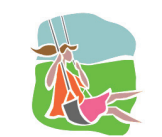

**Tél. :** +32 (0)4/366 29 70

**E-mail :** boigelot@montefiore.ulg.ac.be

1ère primaire - 6ème secondaire

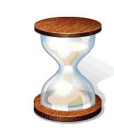

En semaine, en visite libre Le week-end, en visite libre

Partenaires : la Faculté des Sciences Agronomiques de Gembloux, la Haute Ecole Charlemagne, la Haute Ecole de la Province de Liège, la Haute Ecole de la Ville de Liège, la Haute Ecole Libre Mosane, la Haute Ecole Robert Schuman. En collaboration avec l'Embarcadère du Savoir, l'Aquarium-Muséum de l'Université de Liège, l'Athénée L. de Waha, Aves-Natagora, la Maison de la Science,

Pôle mosan

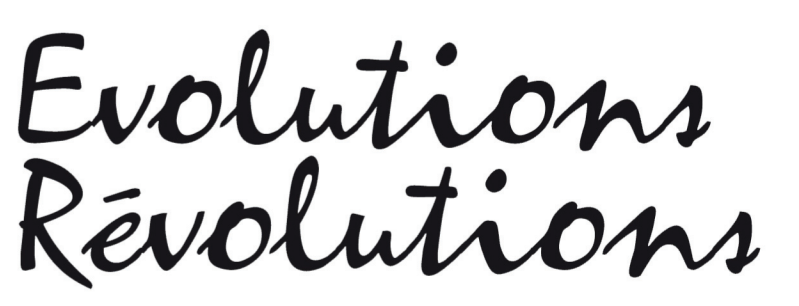

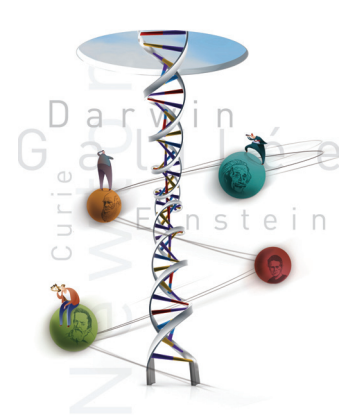

# du 23 au 29 mars 2009

**Faites des sciences et Découvrez les technologies... à l'Embarcadère du Savoir !** Institut Zoologique, quai Van Beneden, 22 - 4020 Liège - un seul lieu, une exposition interactive

**LL13 - L'après-pétrole : l'énergie au coeur de notre civilisation** Haute Ecole de la Ville de Liège

Les étudiants de 2ème année de l'ISET Chimie (HEL) vous rappellent l'histoire de cette source d'énergie et vous invitent à réfléchir à notre avenir énergétique grâce à quelques expériences simples :

L'activité comporte une première partie avec un exposé diapo sur l'origine, l'extraction, le transport, la composition, les utilisations, les avantages, les inconvénients et enfin le pic du pétrole; le tout agrémenté de trois manipulations simples sur sa densité, son extraction et sa distillation.

Ensuite les visiteurs sont invités à réfléchir aux solutions énergétiques de demain en découvrant librement des montages simples et ludiques sur l'énergie solaire, éolienne, électrochimique et sur les agrocarburants.

En filigrane, une réflexion sur la place de l'énergie au sein de notre civilisation, sur le rôle crucial de son stockage mais aussi sur les fausses bonnes idées que génère la Science lorsqu'elle est considérée comme une religion.

#### **Responsable de l'activité :**

Monsieur Damien Granatorowicz Maître-assistant Haute Ecole de la Ville de Liège ISET Chimie rue Sohet, 21 4000 Liège

**Tél. :** +32 (0)4/254 10 10 **E-mail :** grana@swing.be

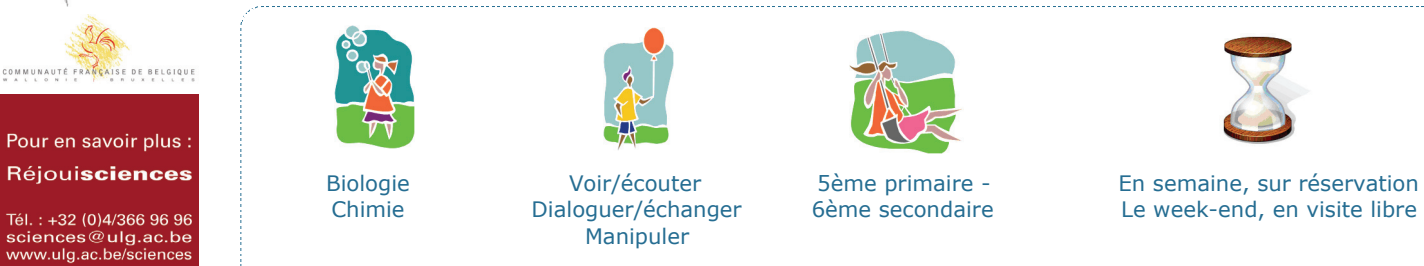

Partenaires : la Faculté des Sciences Agronomiques de Gembloux, la Haute Ecole Charlemagne, la Haute Ecole de la Province de Liège, la Haute Ecole de la Ville de Liège, la Haute Ecole Libre Mosane, la Haute Ecole Robert Schuman.

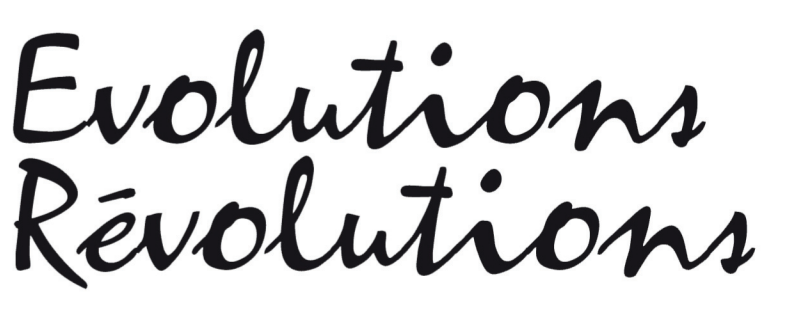

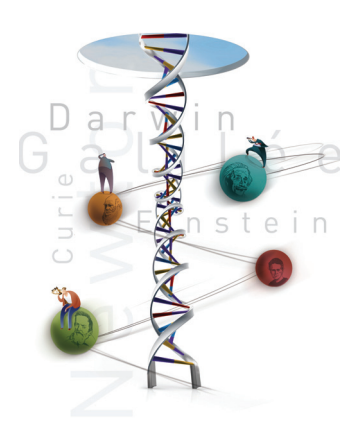

**Faites des sciences et Découvrez les technologies... à l'Embarcadère du Savoir !** Institut Zoologique, quai Van Beneden, 22 - 4020 Liège - un seul lieu, une exposition interactive

# **LL14 - Les pouvoirs de l'électricité et des champs magnétiques : la révolution des supraconducteurs** Université de Liège

Un chercheur fera découvrir, très simplement et au moyen de différentes démonstrations et manipulations, les effets des champs magnétiques et leur utilité.

Comment visualiser les lignes de champ ? A quoi sert un champ magnétique ? Peut-on "voir" le courant ? Qu'est ce que la lévitation magnétique ?

Dans un deuxième temps, l'activité présentera la révolution apportée dans ce domaine grâce à la découverte de matériaux supraconducteurs. Pourquoi sont-ils révolutionnaires ? Quelles sont leurs propriétés ? Quelles sont les applications de ces matériaux actuellement ?

Et qu'en sera-t-il dans les années à venir ?

#### **Responsable de l'activité :**

Monsieur Philippe Vanderbemden Chargé de cours Université de Liège Service de Capteurs et Systèmes de Mesures Electriques Grande Traverse, 10 4000 Liège - Sart Tilman Bât. B28 **Tél. :** +32 (0)4/366 26 70 **E-mail :** Philippe.Vanderbemden@ulg.ac.be

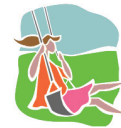

5ème primaire - 6ème secondaire

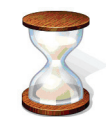

En semaine, sur réservation Le week-end, en visite libre

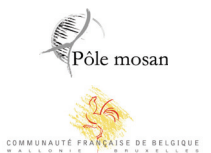

به

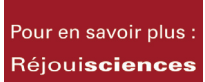

Tél. : +32 (0)4/366 96 96<br>sciences@ulg.ac.be<br>www.ulg.ac.be/sciences

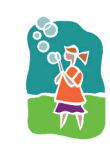

**Physique Technologie** 

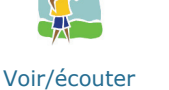

Dialoguer/échanger

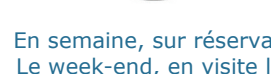

Partenaires : la Faculté des Sciences Agronomiques de Gembloux, la Haute Ecole Charlemagne, la Haute Ecole de la Province de Liège, la Haute Ecole de la Ville de Liège, la Haute Ecole Libre Mosane, la Haute Ecole Robert Schuman.

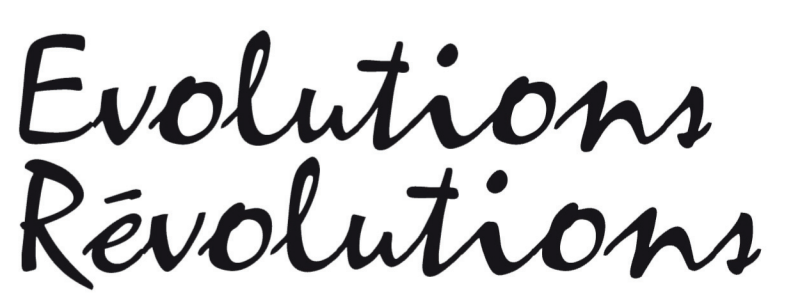

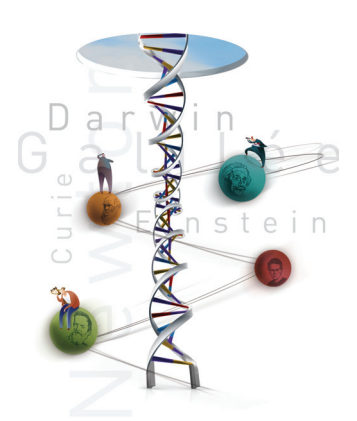

**Faites des sciences et Découvrez les technologies... à l'Embarcadère du Savoir !** Institut Zoologique, quai Van Beneden, 22 - 4020 Liège - un seul lieu, une exposition interactive

# **LL17 - Du modèle réduit au modèle numérique pour simuler les milieux souterrains**

Université de Liège

La présentation commence par un bref historique des méthodes numériques, en citant notamment les premiers modèles utilisés pour un calcul du 1<sup>er</sup> barrage d'Assouan (Egypte), au début du XX<sup>ème</sup> siècle.

Ensuite des modèles physiques sont présentés : une maquette d'écoulement souterrain (modèle réduit de 70 cm x 40 cm) permettant de visualiser les écoulements et le transport d'un traceur dans un milieu hétérogène sableux en plan 2D vertical ; une maquette d'un réservoir souterrain de pétrole permettant de visualiser les déformations associées à l'exploitation.

Enfin, des modèles numériques permettent de comprendre en profondeur, de visualiser les résultats sur un écran, d'étendre l'analyse aux grandes dimensions du milieu souterrain et aux grandes échelles de temps, ainsi que d'affiner la représentation des phénomènes physiques, donc de montrer la souplesse du modèle pour simuler d'autres scénarios....

Cette proposition est portée par les équipes d'A. Dassargues (hydrogéologie) et de R. Charlier (Géomécanique), qui se relayeront pour des présentations dont le contenu peut fluctuer en fonction des intervenants.

#### **Responsable de l'activité :**

Monsieur Robert Charlier Professeur Université de Liège Constructions du génie civil (géomécanique) chemin des Chevreuils, 1 4000 Liège Bât. B52 **Tél. :** +32 (0)4/366 93 34

Pôle mosan

COMMUNAUTÉ FRANCAISE DE BELGIQUE

Pour en savoir plus : Réjouisciences

Tél. : +32 (0)4/366 96 96<br>sciences@ulg.ac.be<br>www.ulg.ac.be/sciences

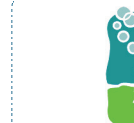

Géographie/Géologie **Mathématiques** Physique **Technologie** 

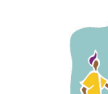

Voir/écouter Dialoguer/échanger

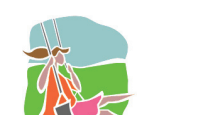

**E-mail :** Robert.Charlier@ulg.ac.be

1ère secondaire - 6ème secondaire

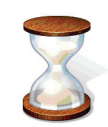

En semaine, sur réservation Le week-end, en visite libre

Partenaires : la Faculté des Sciences Agronomiques de Gembloux, la Haute Ecole Charlemagne, la Haute Ecole de la Province de Liège, la Haute Ecole de la Ville de Liège, la Haute Ecole Libre Mosane, la Haute Ecole Robert Schuman.

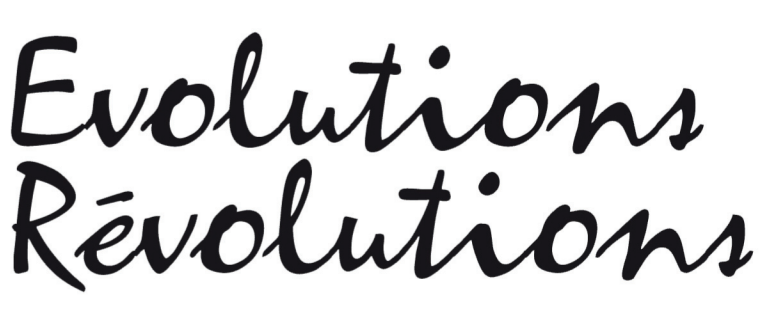

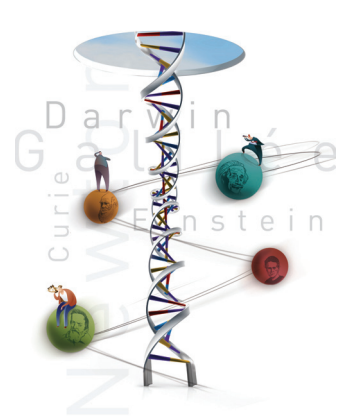

**Faites des sciences et Découvrez les technologies... à l'Embarcadère du Savoir !** Institut Zoologique, quai Van Beneden, 22 - 4020 Liège - un seul lieu, une exposition interactive

## **LL22 - Les énergies vertes (éoliennes, panneaux solaires, hydrauliques, piles à combustible, réseaux électriques)** Université de Liège

Les chercheurs de la Faculté des Sciences appliquées de l'ULg font le point sur l'actualité des énergies électriques dites « vertes » mises à notre disposition pour relever les défis majeurs du XXI<sup>ème</sup> siècle.

#### Ces passionnés aborderont divers aspects :

- Quelles sont les différentes sources d'énergie électrique « verte » (parc d'éoliennes, panneaux solaires, énergie hydraulique, pile à combustible,...) ? Comment fonctionnent-elles ? Quelle est leur efficacité ? Quels sont leurs avantages et leurs défauts ?

Comment ces nouvelles sources d'énergie vont-elles faire évoluer notre quotidien, notamment dans la conception de nos maisons (chauffage), des loisirs (communications, Internet,...), et des transports ?

Quels sont les défis encore à relever ? Notre société est chaque jour de plus en plus dépendante de la fourniture en électricité. Comment économiser notre consommation globale et la rendre plus écologique en garantissant une qualité optimale d'approvisionnement ?

- Au travers de ce voyage est abordé en filigrane le rapport de l'homme à l'énergie qu'il puise de la planète et au développement durable.

#### Supports :

Les animateurs dévoilent les principes techniques et scientifiques qui se cachent derrière chaque technologie au moyen de maquettes, de posters didactiques, et de modèles réduits qui fonctionnent sur de petits circuits.

Les notions abordées :

- Que signifient les concepts d'énergie et de puissance ?
- Qu'est-ce que l'énergie verte, et le développement durable ?
- Qu'est-ce que le rendement et la qualité de l'énergie ?
- Sur quels critères évalue-t-on la pollution générée par une source d'énergie ?
- Pourquoi cette révolution électrique est-elle si importante ?

#### **Responsable de l'activité :**

Monsieur Huu-Minh Nguyen Université de Liège Institut Montéfiore Grande Traverse 10 4000 Liège - Sart Tilman Bât. B28

Pôle mosan COMMUNAUTÉ FRANCAISE DE BELGIQUE

Avec l

Pour en savoir plus : Réjouisciences

Tél. : +32 (0)4/366 96 96<br>sciences@ulg.ac.be<br>www.ulg.ac.be/sciences

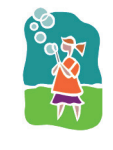

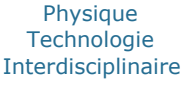

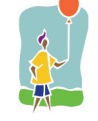

Voir/écouter Dialoguer/échanger

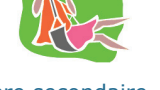

**Tél. :** +32 (0)4/366 26 30

**E-mail :** HM.Nguyen@ulg.ac.be

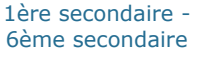

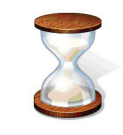

En semaine, sur réservation Le samedi, en visite libre en alternance avec l'activité LL31

Partenaires : la Faculté des Sciences Agronomiques de Gembloux, la Haute Ecole Charlemagne, la Haute Ecole de la Province de Liège, la Haute Ecole de la Ville de Liège, la Haute Ecole Libre Mosane, la Haute Ecole Robert Schuman.

Pôle mosan

COMMUNAUTÉ FRANCAISE DE BELGIQUE

Pour en savoir plus : Réjouisciences

Tél. : +32 (0)4/366 96 96<br>sciences@ulg.ac.be<br>www.ulg.ac.be/sciences

le soutien de Marie-Dominique Simonet, Ministre de l'Enseignement supérieur et de la Recherche scientifique

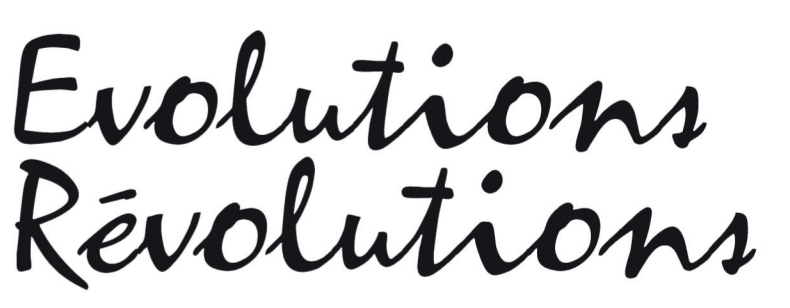

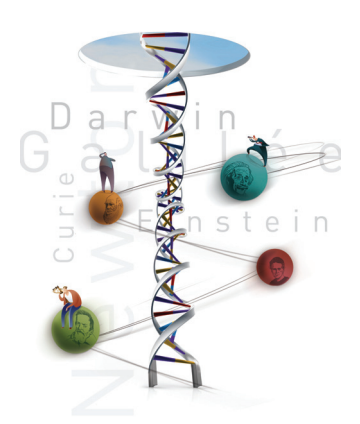

du 23 au 29 mars 2009

**Faites des sciences et Découvrez les technologies... à l'Embarcadère du Savoir !** Institut Zoologique, quai Van Beneden, 22 - 4020 Liège - un seul lieu, une exposition interactive

# **LL24 - L'Univers en pleine évolution**

Université de Liège

L'Univers d'aujourd'hui n'est pas celui de demain ni celui d'hier. Notre cosmos est en fait en évolution continuelle : à grande échelle, il y a le Big Bang et l'expansion ; à plus petite échelle, des nuages forment des étoiles qui vivent un temps et finissent par mourir en ensemençant l'Univers.

L'exposé permettra à chacun de comprendre que les atomes dont nous sommes faits sont des « poussières d'étoiles » et que l'homme est un aboutissement – peut-être passager – d'un processus d'évolution.

#### **Responsable de l'activité :**

**Physique** 

Monsieur André Lausberg Président Société Astronomique de Liège - Institut d'Astrophysique et de Géophysique (Dept AGO) allée du 6-Août, 17 4000 Liège - Sart Tilman Bât. B5c **E-mail :** A.Lausberg@ulg.ac.be

**Tél. :** +32 (0)4/366 97 20

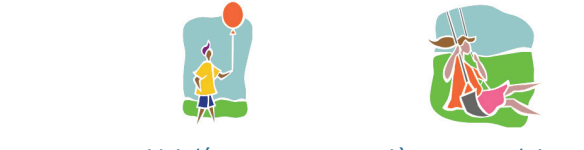

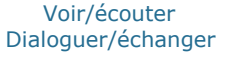

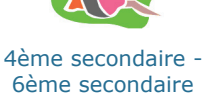

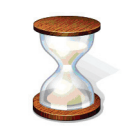

En semaine, sur réservation Le week-end, séance toutes les heures

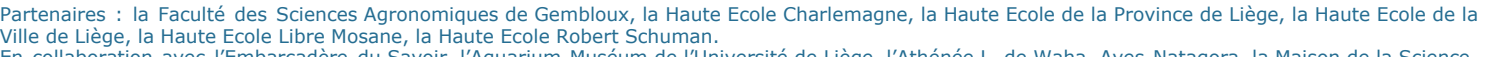

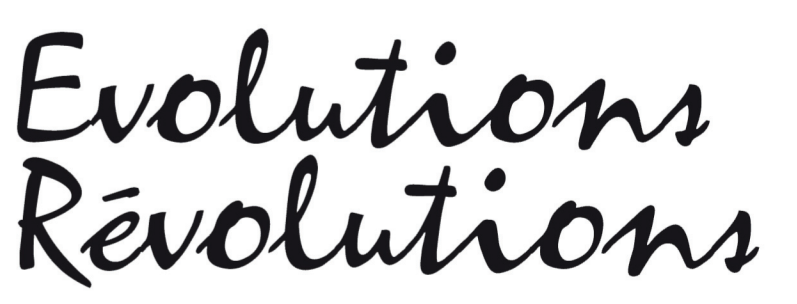

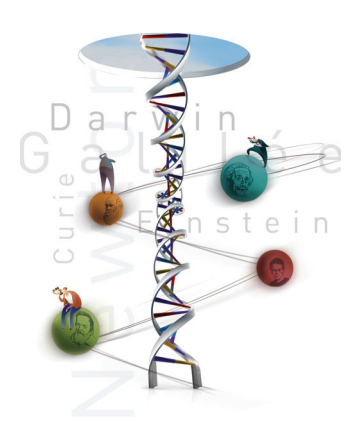

**Faites des sciences et Découvrez les technologies... à l'Embarcadère du Savoir !** Institut Zoologique, quai Van Beneden, 22 - 4020 Liège - un seul lieu, une exposition interactive

## **LL26 - L'évolution des plantes cultivées : une histoire peu naturelle...**

Université de Liège

Si la sélection naturelle guide l'évolution, la sélection exercée par l'Homme obéit à bien d'autres critères. L'activité proposée illustrera la "domestication" des plantes cultivées (dans le cas du maïs, notamment) et les fondements de la "Révolution verte" qui a permis des augmentations exceptionnelles du rendement des cultures depuis les années soixantes. L'enjeu des OGM sera également évoqué.

L'activité sera basée sur des observations de plantes (ancêtre du maïs, anciens cultivars de blé, etc) permettant d'identifier les critères de sélection. Il s'agira donc de dialoguer avec les visiteurs.

#### **Responsable de l'activité :**

Madame Claire Périlleux Université de Liège Département des sciences de la Vie boulevard du Rectorat, 27 4000 Liège

Bât. B22

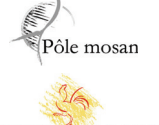

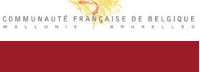

Pour en savoir plus : Réjouisciences

Tél. : +32 (0)4/366 96 96<br>sciences@ulg.ac.be<br>www.ulg.ac.be/sciences

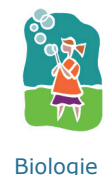

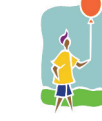

Voir/écouter Dialoguer/échanger

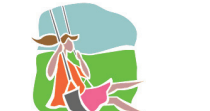

**Tél. :** +32 (0)4/366 38 33

**E-mail :** cperilleux@ulg.ac.be

4ème secondaire - 6ème secondaire

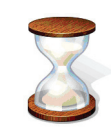

En semaine, sur réservation Le week-end, en visite libre

Partenaires : la Faculté des Sciences Agronomiques de Gembloux, la Haute Ecole Charlemagne, la Haute Ecole de la Province de Liège, la Haute Ecole de la Ville de Liège, la Haute Ecole Libre Mosane, la Haute Ecole Robert Schuman. En collaboration avec l'Embarcadère du Savoir, l'Aquarium-Muséum de l'Université de Liège, l'Athénée L. de Waha, Aves-Natagora, la Maison de la Science,

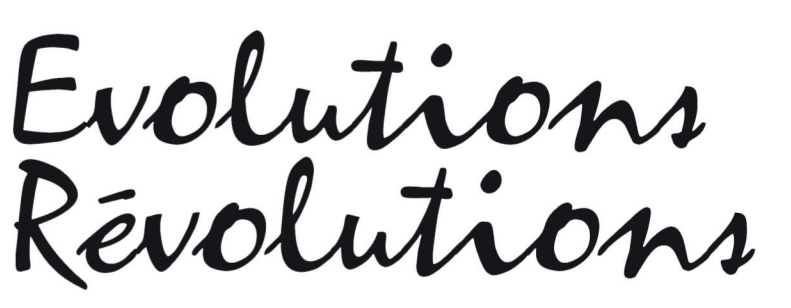

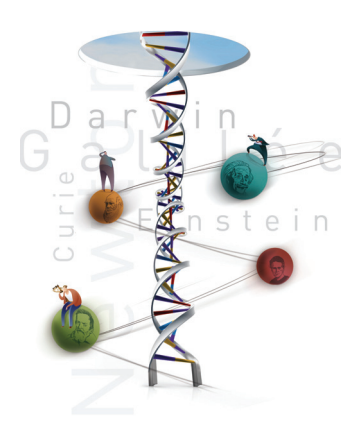

**Faites des sciences et Découvrez les technologies... à l'Embarcadère du Savoir !** Institut Zoologique, quai Van Beneden, 22 - 4020 Liège - un seul lieu, une exposition interactive

## **LL28 - De Sherlock Holmes... aux Experts !**

Haute Ecole Charlemagne

L'activité policière a particulièrement profité des découvertes scientifiques, notamment dans le domaine criminel. Il en est ainsi, par exemple, de la recherche et de l'identification des personnes à partir d'indices divers, de la caractérisation sur les scènes de crimes de traces biologiques ou chimiques, de l'établissement de la date du décès lors de la découverte d'un cadavre.

Nous présenterons dans cette activité quelques unes des techniques utilisées par la Police scientifique, telles que l'étude des empreintes digitales, l'analyse de traces de sang par groupage sanguin et/ou tissulaire, l'examen des poils et cheveux. En parallèle, nous verrons les évolutions scientifiques qui ont amené de nombreux bouleversements pour la résolution d'affaires criminelles. La plupart d'entre elles sont basées sur les techniques de biologie moléculaire, c'est-à-dire d'analyses de l'ADN. Ces techniques permettent à partir de traces même infimes de réaliser la carte d'identité génétique d'un individu.

La révélation des empreintes digitales, l'extraction d'ADN, l'électrophorèse et la PCR seront illustrées.

#### **Responsable de l'activité :**

Madame France Simon Maître-assistante Haute Ecole Charlemagne Département Biomédical tour 4 - bureau 4/35 4000 Liège - Sart Tilman Bât. B36 **Tél. :** +32 (0)4/366 43 70

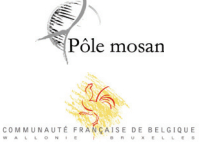

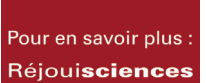

Tél. : +32 (0)4/366 96 96<br>sciences@ulg.ac.be<br>www.ulg.ac.be/sciences

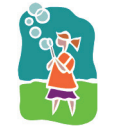

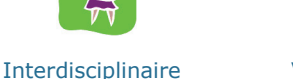

Voir/écouter Dialoguer/échanger

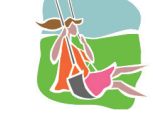

4ème secondaire - 6ème secondaire

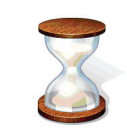

**E-mail :** f.simon.charlemagne@belgacom.net

En semaine, sur réservation Le week-end, en visite libre

Partenaires : la Faculté des Sciences Agronomiques de Gembloux, la Haute Ecole Charlemagne, la Haute Ecole de la Province de Liège, la Haute Ecole de la Ville de Liège, la Haute Ecole Libre Mosane, la Haute Ecole Robert Schuman. En collaboration avec l'Embarcadère du Savoir, l'Aquarium-Muséum de l'Université de Liège, l'Athénée L. de Waha, Aves-Natagora, la Maison de la Science,

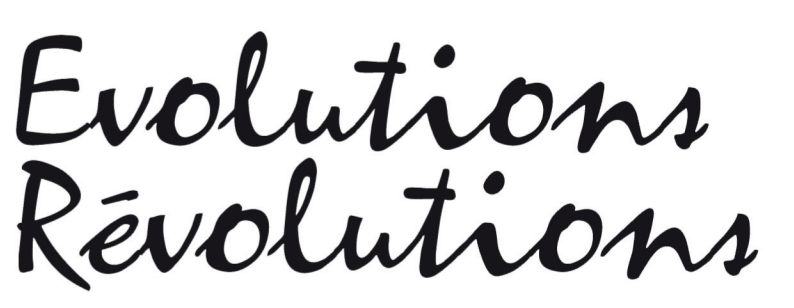

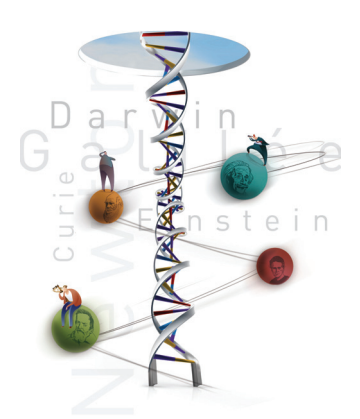

**Faites des sciences et Découvrez les technologies... à l'Embarcadère du Savoir !** Institut Zoologique, quai Van Beneden, 22 - 4020 Liège - un seul lieu, une exposition interactive

## **LL30 - Évolution de l'évolution**

Haute Ecole de la Province de Liège

Le seul mot "Évolution" suffit à évoquer pour les biologistes le XIX<sup>ème</sup> Siècle au cours duquel s'opposèrent farouchement les premiers évolutionnistes et les créationnistes. Un point final avait, semble-t-il, été mis à ces débats avec la théorie darwinienne, remaniée et complétée au cours du XX<sup>ème</sup> siècle grâce notamment aux progrès de la biologie moléculaire.

Si l'idée même de l'évolution fait aujourd'hui l'objet d'un large consensus scientifique, elle reste néanmoins encore mal comprise et doit toujours faire face à un certain nombre de détracteurs.

A partir des différentes méthodes d'étude de l'évolution, est-il possible d'en expliquer les mécanismes ?

Tandis que certaines espèces animales et végétales prolifèrent, d'autres sont en voie de disparition, que peut devenir l'espèce humaine ?

A l'heure où on redoute les effets que pourraient engendrer les manipulations génétiques, comment le vivant continuera-t-il à évoluer ?

L'activité sera animée par les professeurs de biologie de la Haute École de la Province de Liège (questions/réponses - exposé/discussion sur base de posters - séquences vidéo...).

#### **Responsable de l'activité :**

Madame Dominique Brumioul Maître-Assistante - Coordinatrice ECTS Haute Ecole de la Province de Liège Département Paramédical quai du Barbou, 2 4020 Liège

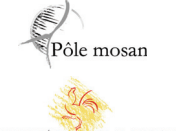

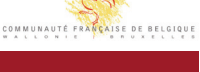

Pour en savoir plus : Réjouisciences

Tél. : +32 (0)4/366 96 96<br>sciences@ulg.ac.be<br>www.ulg.ac.be/sciences

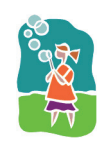

**Biologie** 

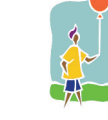

Voir/écouter Dialoguer/échanger

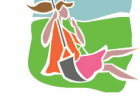

5ème secondaire - 6ème secondaire

**Tél. :** +32 (0)4/344 79 25

**E-mail :** dominique.brumioul@provincedeliege.be

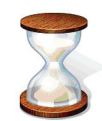

En semaine, sur réservation Le week-end, en visite libre

Partenaires : la Faculté des Sciences Agronomiques de Gembloux, la Haute Ecole Charlemagne, la Haute Ecole de la Province de Liège, la Haute Ecole de la Ville de Liège, la Haute Ecole Libre Mosane, la Haute Ecole Robert Schuman.

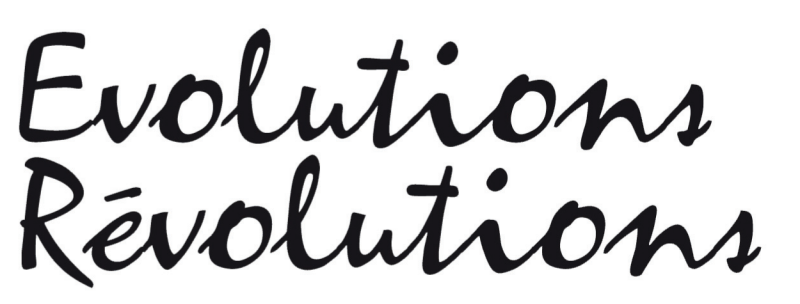

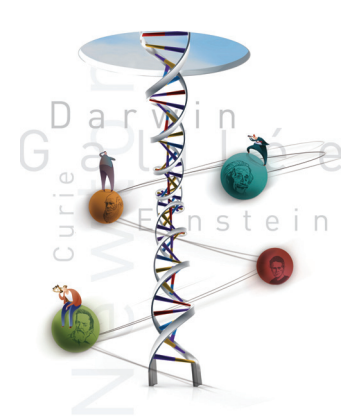

**Faites des sciences et Découvrez les technologies... à l'Embarcadère du Savoir !** Institut Zoologique, quai Van Beneden, 22 - 4020 Liège - un seul lieu, une exposition interactive

# **LL31 - Voyage au coeur de l'invisible ou l'aventure des rayons**

Université de Liège

**X**

Depuis la découverte des rayons X en 1895 par Roentgen et la première radiographie réalisée sur la main de son épouse, des progrès étonnants ont été accomplis car ils nous permettent actuellement, avec les techniques les plus modernes d'imagerie par tomographie à rayons X, de voir avec précision l'intérieur de la matière. Les applications sont nombreuses et variées et s'appliquent bien au-delà de l'imagerie médicale. La recherche scientifique et l'industrie en font un usage croissant ce qui permet de faire progresser la compréhension de bien d'autres phénomènes ou d'en faire un outil de diagnostic.

Un exposé réalisé par des professeurs et assistants accompagné de démonstrations sur un micro tomographe à rayons X permettra de mieux comprendre la manière dont ces images en 2D ou en 3D sont constituées ainsi que d'en découvrir quelques applications.

#### **Responsable de l'activité :**

Madame Angélique Léonard Université de Liège Département de Chimie Appliquée allée de la Chimie, 3 4000 Liège - Sart Tilman Bât. B6

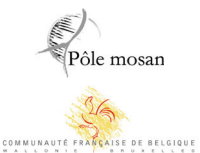

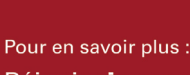

Réjouisciences

Tél. : +32 (0)4/366 96 96<br>sciences@ulg.ac.be<br>www.ulg.ac.be/sciences

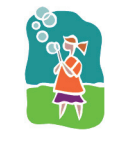

**Technologie** Interdisciplinaire

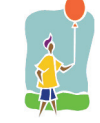

Chimie Voir/écouter

**Tél. :** +32 (0)4/366 35 19

**E-mail :** A.Leonard@ulg.ac.be

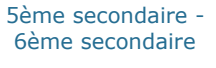

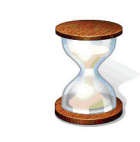

En semaine, sur réservation Le week-end, en visite libre en alternance avec les activités LL22 (samedi) et LL43 (dimanche)

Partenaires : la Faculté des Sciences Agronomiques de Gembloux, la Haute Ecole Charlemagne, la Haute Ecole de la Province de Liège, la Haute Ecole de la Ville de Liège, la Haute Ecole Libre Mosane, la Haute Ecole Robert Schuman.

soutien de Marie-Dominique Simonet, Ministre de l'Enseignement supérieur et de la Recherche scientifique

به Avec l

Pôle mosan

COMMUNAUTÉ FRANCAISE DE BELGIQUE

Pour en savoir plus : Réjouisciences

Tél. : +32 (0)4/366 96 96<br>sciences@ulg.ac.be<br>www.ulg.ac.be/sciences

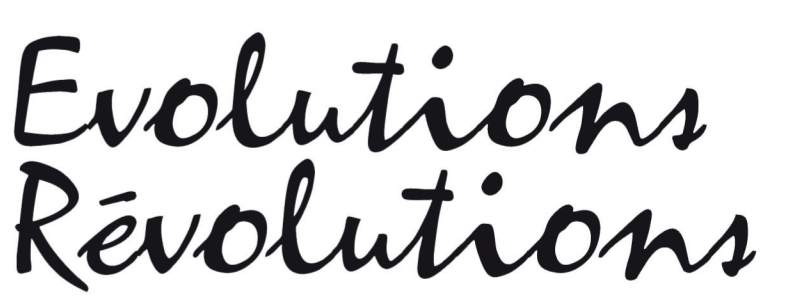

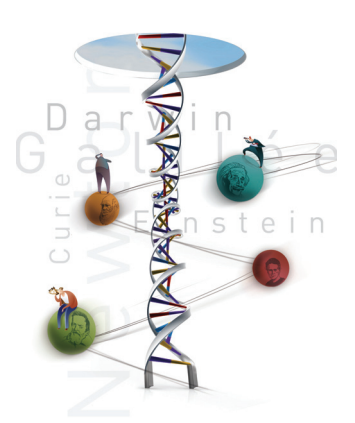

# du 23 au 29 mars 2009

**Faites des sciences et Découvrez les technologies... à l'Embarcadère du Savoir !** Institut Zoologique, quai Van Beneden, 22 - 4020 Liège - un seul lieu, une exposition interactive

# **LL33 - Zoom sur le Pixel**

Université de Liège

De la Terre au grain de sable

Evolution des modes d'observation et de représentation, de la peinture jusqu'à l'imagerie numérique.

Comment le très petit permet de voir le très grand : le rôle du pixel dans Google earth. Images microscopiques et images satellites, à quoi servent-elles ?

Le rôle des éléments naturels dans l'évolution de l'imagerie, le rôle de l'imagerie dans la recherche des éléments naturels.

#### **Responsable de l'activité :**

Géographie/Géologie **Technologie** 

Monsieur Eric Pirard Professeur Université de Liège Géoressources minérales & Imagerie géologique chemin des Chevreuils, 1 4000 Liège - Sart Tilman

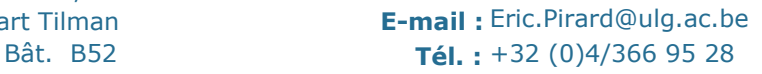

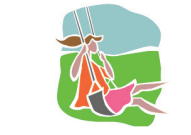

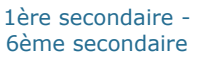

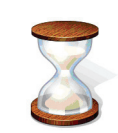

En semaine, sur réservation Le week-end, en visite libre

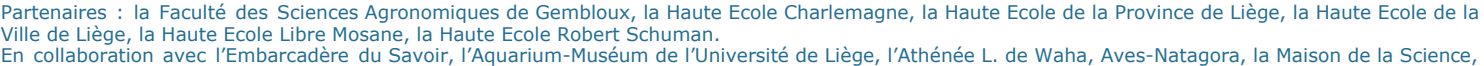

Voir/écouter Manipuler

soutien de Marie-Dominique Simonet, Ministre de l'Enseignement supérieur et de la Recherche scientifique

به Avec l

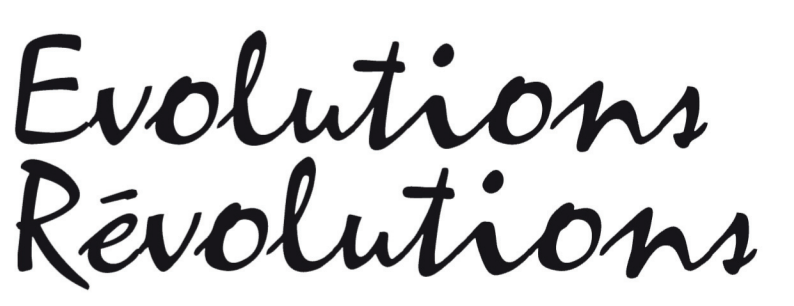

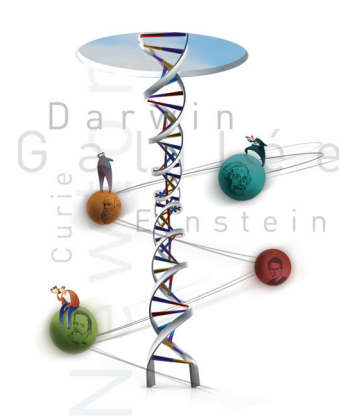

# du 23 au 29 mars 2009

**Faites des sciences et Découvrez les technologies... à l'Embarcadère du Savoir !** Institut Zoologique, quai Van Beneden, 22 - 4020 Liège - un seul lieu, une exposition interactive

# **LL34 - Musique et science**

Nancy-Université

Mi mi sol sol la do la... Quand l'électronique se fait maestro, les bouteilles résonnent. Du circuit imprimé à la note, initiez-vous à la création musicale en découvrant un orgue électro-acoustique élaboré par des doctorants nancéens. Et pour les accompagner, amusez-vous de quelques acoustiques expériences.

#### **Responsable de l'activité :**

Monsieur Nicolas Beck Chargé de mission à la Culture Scientifique et Technique Nancy-Université 34 Cours Léopold 54000 Nancy cedex France **Tél. :** +33 (0)3/54 50 54 70 **E-mail :** etienne.haouy@nancy-universite.fr

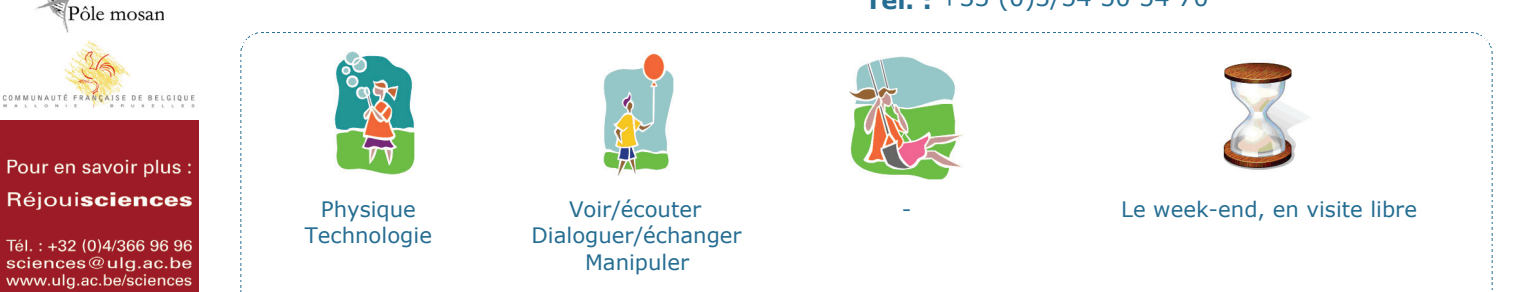

Partenaires : la Faculté des Sciences Agronomiques de Gembloux, la Haute Ecole Charlemagne, la Haute Ecole de la Province de Liège, la Haute Ecole de la Ville de Liège, la Haute Ecole Libre Mosane, la Haute Ecole Robert Schuman.

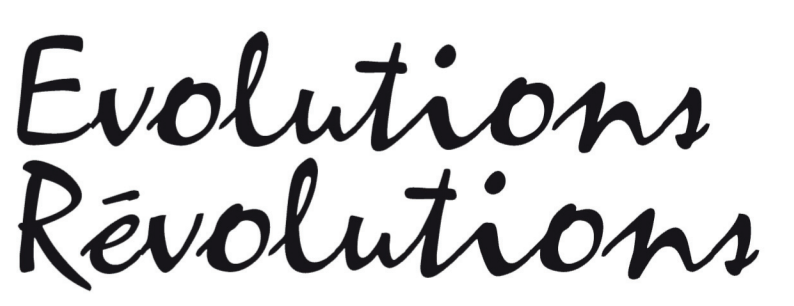

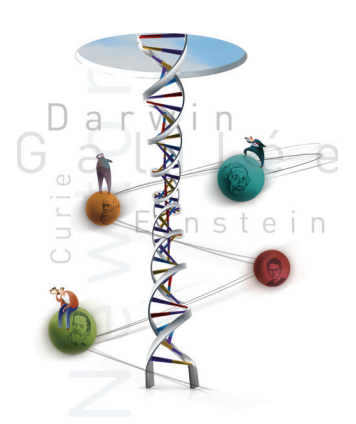

**Faites des sciences et Découvrez les technologies... à l'Embarcadère du Savoir !** Institut Zoologique, quai Van Beneden, 22 - 4020 Liège - un seul lieu, une exposition interactive

# **LL36 - Maths à modeler**

Université de Liège

L'antenne liégeoise "Maths à Modeler" (émanation d'une initiative grenobloise) propose des jeux, véritables casse-tête mathématiques, inspirés de problèmes ouverts de mathématiques discrètes (les mathématiques de l'informatique).

On manipule, on expérimente, on émet des hypothèses sur la résolution des problèmes et parfois, on trouve la solution !

Une véritable initiation ludique à la démarche scientifique.

#### **Responsable de l'activité :**

Monsieur Michel Rigo Professeur Université de Liège Département de mathématique - Mathématiques discrètes Grande Traverse, 12 4000 Liège - Sart Tilman Bât. B37 **Tél. :** +32 (0)4/366 94 87 **E-mail :** M.Rigo@ulg.ac.be

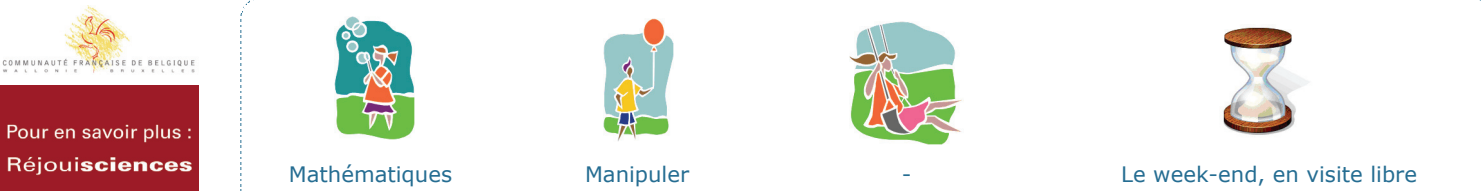

Tél. : +32 (0)4/366 96 96<br>sciences@ulg.ac.be<br>www.ulg.ac.be/sciences

Pôle mosan

Avec l

Partenaires : la Faculté des Sciences Agronomiques de Gembloux, la Haute Ecole Charlemagne, la Haute Ecole de la Province de Liège, la Haute Ecole de la Ville de Liège, la Haute Ecole Libre Mosane, la Haute Ecole Robert Schuman. En collaboration avec l'Embarcadère du Savoir, l'Aquarium-Muséum de l'Université de Liège, l'Athénée L. de Waha, Aves-Natagora, la Maison de la Science, Math à modeler (Institut Fourier de Grenoble/ULg), la Société Astronomique de Liège, la Société libre d'Emulation, Solar Solidarity et les Universités de Bordeaux, de Luxembourg et de Nancy.

le soutien de Marie-Dominique Simonet, Ministre de l'Enseignement supérieur et de la Recherche scientifique

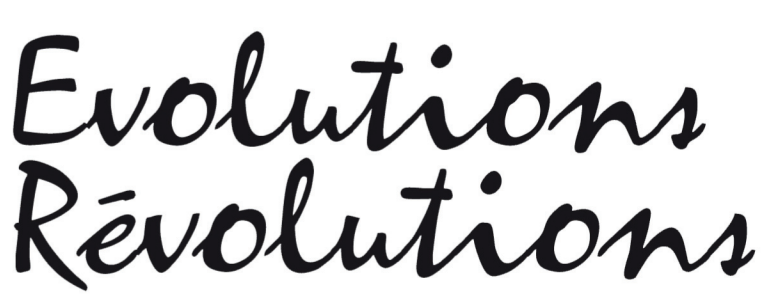

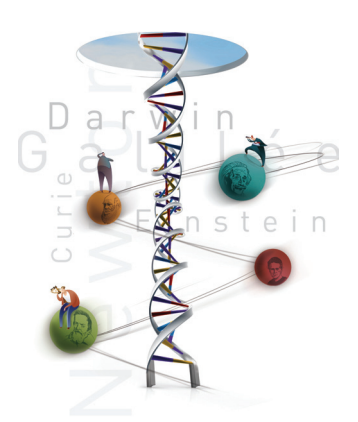

du 23 au 29 mars 2009

**Faites des sciences et Découvrez les technologies... à l'Embarcadère du Savoir !** Institut Zoologique, quai Van Beneden, 22 - 4020 Liège - un seul lieu, une exposition interactive

# **LL37 - Les premières traces de vie**

Université de Liège

Conférence grand public sur l'évolution de la vie pendant les 3,5 premiers milliards d'années de l'histoire de la Terre.

#### **Responsable de l'activité :**

Madame Emmanuelle Javaux Chargée de cours Université de Liège Département de Géologie allée du 6 Août, 17 B18 4000 Liège - Sart Tilman Bât. B18 **Tél. :** +32 (0)4/366 54 22

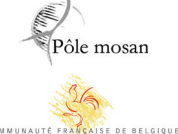

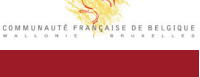

Pour en savoir plus : Réjouisciences

Tél. : +32 (0)4/366 96 96<br>sciences@ulg.ac.be<br>www.ulg.ac.be/sciences

Bordeaux, de Luxembourg et de Nancy.

Avec l

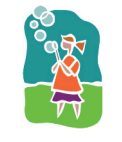

**Biologie** Chimie Géographie/Géologie Interdisciplinaire

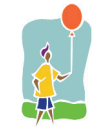

Voir/écouter Dialoguer/échanger

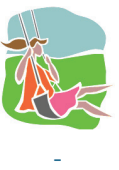

**E-mail :** EJ.Javaux@ulg.ac.be

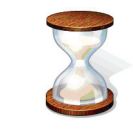

Le dimanche, à 14 heures

Partenaires : la Faculté des Sciences Agronomiques de Gembloux, la Haute Ecole Charlemagne, la Haute Ecole de la Province de Liège, la Haute Ecole de la Ville de Liège, la Haute Ecole Libre Mosane, la Haute Ecole Robert Schuman. En collaboration avec l'Embarcadère du Savoir, l'Aquarium-Muséum de l'Université de Liège, l'Athénée L. de Waha, Aves-Natagora, la Maison de la Science, Math à modeler (Institut Fourier de Grenoble/ULg), la Société Astronomique de Liège, la Société libre d'Emulation, Solar Solidarity et les Universités de

Pôle mosan

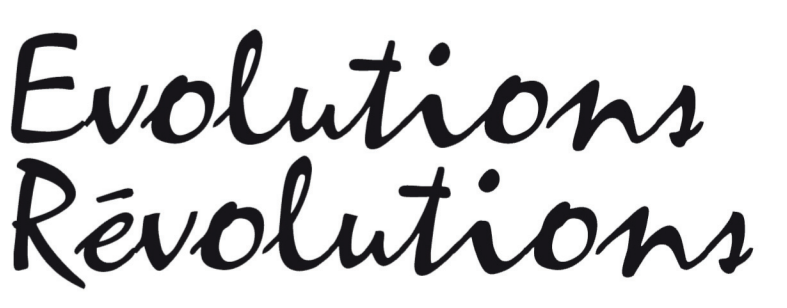

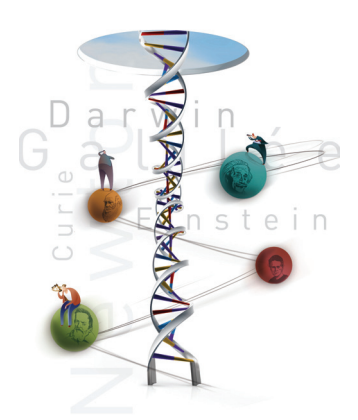

# du 23 au 29 mars 2009

**Faites des sciences et Découvrez les technologies... à l'Embarcadère du Savoir !** Institut Zoologique, quai Van Beneden, 22 - 4020 Liège - un seul lieu, une exposition interactive

# **LL38 - La coccinelle asiatique et la lutte biologique**

Faculté des Sciences Agronomiques de Gembloux

Nous subirons de nouvelles invasions de coccinelles dans nos habitations à l'automne prochain. A l'aide de plusieurs insectariums, de projection de courts-métrages et d'activités ludiques, les visiteurs de tous âges pourront découvrir les raisons de l'arrivée soudaine de ces nouveaux envahisseurs, et tenter de comprendre l'importance de la lutte biologique contre les ravageurs des cultures.

Activité prise en charge par François Verheggen de l'Unité d'Entomologie fonctionnelle et évolutive de la Faculté universitaire des Sciences agronomiques de Gembloux.

#### **Responsable de l'activité :**

Madame Violaine Leleux Responsable de la diffusion des sciences Faculté Universitaire des Sciences Agronomiques de Gembloux Passage des déportés, 2 5030 Gembloux

**Tél. :** +32 (0)81/62 22 66 **E-mail :** leleux.v@fsagx.ac.be

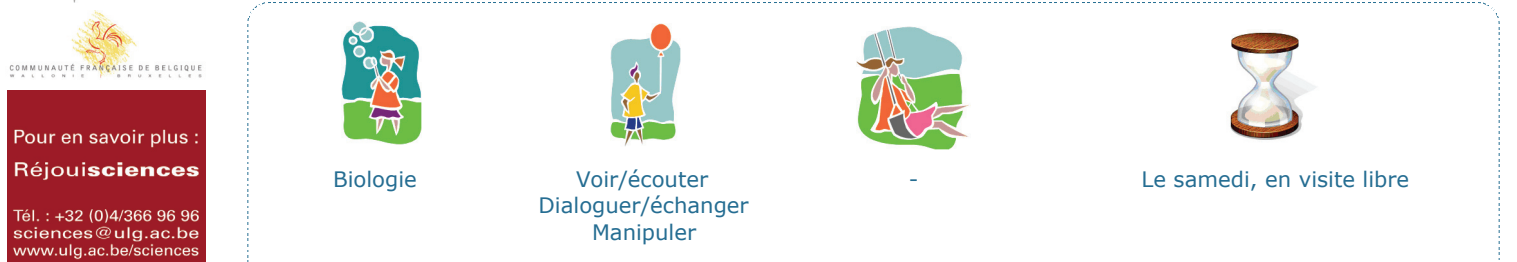

Partenaires : la Faculté des Sciences Agronomiques de Gembloux, la Haute Ecole Charlemagne, la Haute Ecole de la Province de Liège, la Haute Ecole de la Ville de Liège, la Haute Ecole Libre Mosane, la Haute Ecole Robert Schuman.

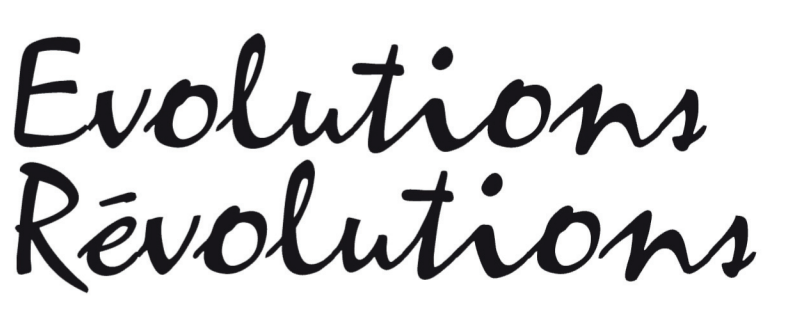

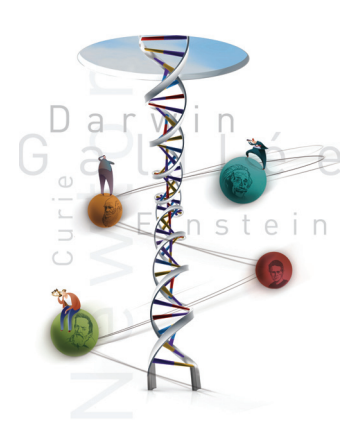

**Faites des sciences et Découvrez les technologies... à l'Embarcadère du Savoir !** Institut Zoologique, quai Van Beneden, 22 - 4020 Liège - un seul lieu, une exposition interactive

## **LL40 - Crée ton volcan**

Université de Liège

Lors de cet atelier interactif, nous construirons un volcan et simulerons son éruption volcanique en réalisant une simple réaction chimique entre deux substances acide et basique.

Eruption toutes les 1/2 heures

#### **Responsable de l'activité :**

Madame Nathalie Fagel Université de Liège Département de géologie boulevard du Rectorat, 17 4000 Liège - Sart Tilman Bât. B18

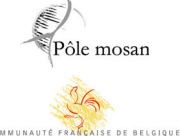

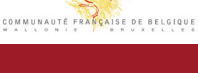

Pour en savoir plus : Réjouisciences

Tél. : +32 (0)4/366 96 96<br>sciences@ulg.ac.be<br>www.ulg.ac.be/sciences

Bordeaux, de Luxembourg et de Nancy.

Avec l

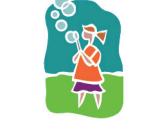

Géographie/Géologie

Manipuler Dialoguer/échanger Voir/écouter

**Tél. :** +32 (0)4/366 22 09 **E-mail :** Nathalie.Fagel@ulg.ac.be

-

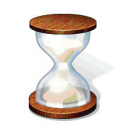

Le week-end, en visite libre

Partenaires : la Faculté des Sciences Agronomiques de Gembloux, la Haute Ecole Charlemagne, la Haute Ecole de la Province de Liège, la Haute Ecole de la Ville de Liège, la Haute Ecole Libre Mosane, la Haute Ecole Robert Schuman. En collaboration avec l'Embarcadère du Savoir, l'Aquarium-Muséum de l'Université de Liège, l'Athénée L. de Waha, Aves-Natagora, la Maison de la Science, Math à modeler (Institut Fourier de Grenoble/ULg), la Société Astronomique de Liège, la Société libre d'Emulation, Solar Solidarity et les Universités de

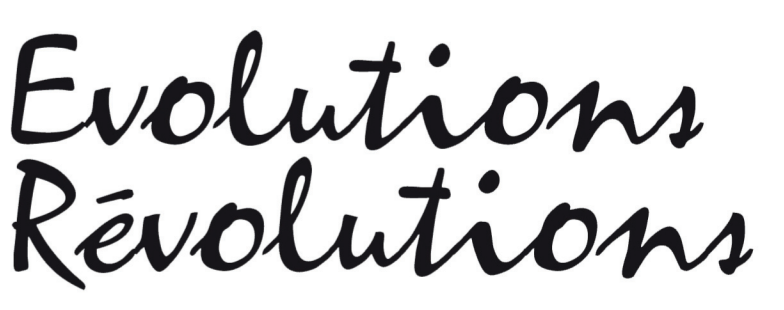

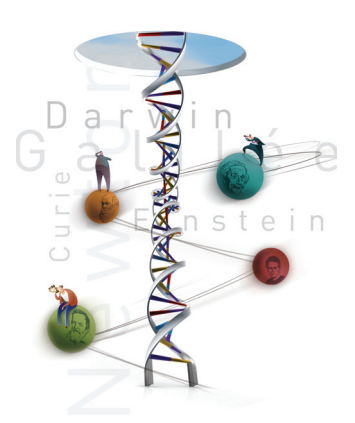

**Faites des sciences et Découvrez les technologies... aux activités parallèles !** Institut Zoologique, quai Van Beneden, 22 - 4020 Liège - un seul lieu, une exposition interactive

# **LL41 - Visite libre de la Maison de la Science**

Maison de la Science

Il est bon de rappeler que la « Maison de la Science » de Liège fut l'un des précurseurs dans le domaine de la vulgarisation scientifique en Belgique.

Créée officiellement en 1990, mais déjà active depuis le début des années 80, l'objectif premier de la Maison de la Science est de susciter l'intérêt des jeunes aux sciences afin de les émerveiller et les motiver à suivre des carrières scientifiques.

En plus de ses activités permanentes s'inscrivant dans le pôle liégeois « Embarcadère du Savoir », elle réalise des expositions temporaires, dans et hors ses murs, dont les thèmes sont de toute première actualité.

A l'occasion du Printemps des Sciences 2009, la Maison de la Science ouvre ses portes aux visiteurs du week-end.

Pour en savoir plus : http://www.maisondelascience.be

#### **Responsable de l'activité :**

Madame Martine Jaminon **Directrice** Maison de la Science asbl quai Van Beneden, 22 4020 Liège

 $\overline{c}$ 

Pôle mosan

Bât. I1

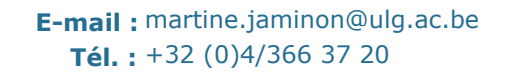

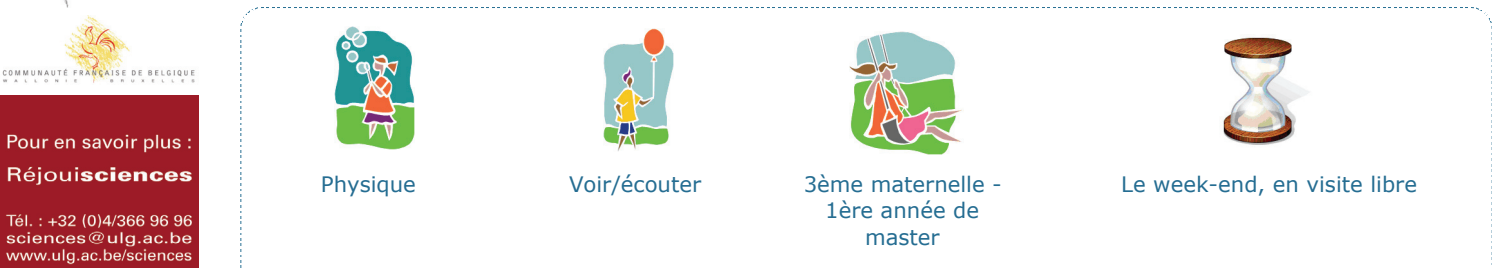

Partenaires : la Faculté des Sciences Agronomiques de Gembloux, la Haute Ecole Charlemagne, la Haute Ecole de la Province de Liège, la Haute Ecole de la Ville de Liège, la Haute Ecole Libre Mosane, la Haute Ecole Robert Schuman.

Pôle mosan

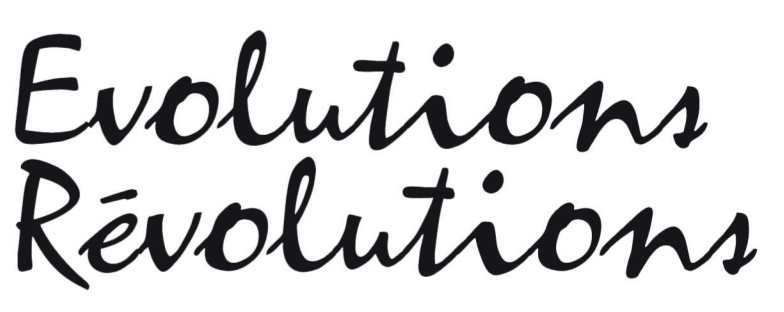

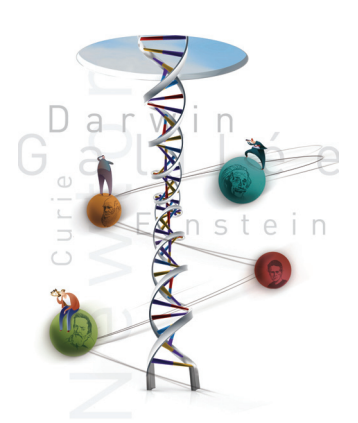

# du 23 au 29 mars 2009

**Faites des sciences et Découvrez les technologies... à l'Embarcadère du Savoir !** Institut Zoologique, quai Van Beneden, 22 - 4020 Liège - un seul lieu, une exposition interactive

# **LL43 - Doc'café - Eau, électricité, nucléaire : on gère !**

Réseau des Doctorants

Dans le cadre du printemps des sciences, le deuxième Doc'café réunira trois jeunes chercheurs: -Maria Teresa Elola Calderon (juriste) -Huu-Minh Nguyen (ingénieur) -Sophie Pedoux (physicienne)

Qu'ont-ils en commun? Etudier un mode de gestion innovant de trois ressources: l'énergie nucléaire, l'électricité et l'eau. Dans ces secteurs aussi, il y a des évolutions et des révolutions.

L'énergie nucléaire revient au galop un peu partout dans le monde et certains pays se lancent dans la construction de nouvelles centrales. Mais l'industrie nucléaire laisse derrière elle des déchets, certes peu volumineux, mais très encombrants par la forte radioactivité que certains dégagent pendant des centaines de milliers d'années. Leur transmutation en éléments qui demeurent actifs moins longtemps offre une solution à leur enfouissement. Et une perspective de production d'énergie.

Notre consommation d'énergie électrique ne cesse de croître. A un point tel que dans plusieurs pays, les lignes sont saturées. Construire de nouvelles lignes à haute tension n'est pas nécessairement la meilleure solution: elles coûtent cher et, selon l'expression bien connue, personne n'en veut dans son jardin! C'est sans doute d'autant moins nécessaire qu'il est possible de gagner au moins 20% de capacité de trafic sans rien changer aux lignes actuelles!

L'eau est une ressource rare. Mais elle se cache là où on ne l'attend pas: dans tous les produits manufacturés ou les aliments. Cette eau cachée ou eau virtuelle constitue donc une part importante de l'empreinte hydrique que chacun de nous laisse sur Terre. En même temps, elle devient un enjeu commercial important: importer des produits, c'est aussi importer de l'eau. Et c'est aussi, souvent, être de plus en plus dépendant des riches pays exportateurs.

Une initiative du Réseau des Doctorants (ReD)

Pour en savoir plus : www.ulg.ac.be/sciences/doccafe

#### **Responsable de l'activité :**

Monsieur Bertrand Bonfond Université de Liège Département d'astrophys., géophysique et océanographie (AGO) allée du 6 Août, 17 4000 Liège - Sart Tilman Bât. B5c **Tél. :** +32 (0)4/366 97 72 **E-mail :** b.bonfond@ulg.ac.be

COMMUNAUTÉ FRANCAISE DE BELGIQUE Pour en savoir plus : Réjouisciences **Physique** Voir/écouter Le dimanche 29 mars, - **Technologie** Dialoguer/échanger de 15 heures 30 à 17 heures Tél. : +32 (0)4/366 96 96<br>sciences@ulg.ac.be<br>www.ulg.ac.be/sciences

Partenaires : la Faculté des Sciences Agronomiques de Gembloux, la Haute Ecole Charlemagne, la Haute Ecole de la Province de Liège, la Haute Ecole de la Ville de Liège, la Haute Ecole Libre Mosane, la Haute Ecole Robert Schuman.

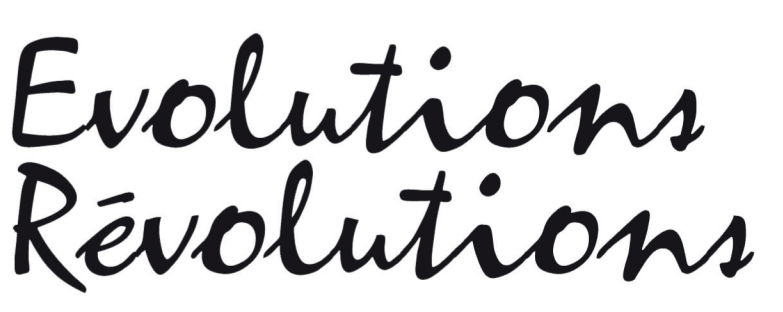

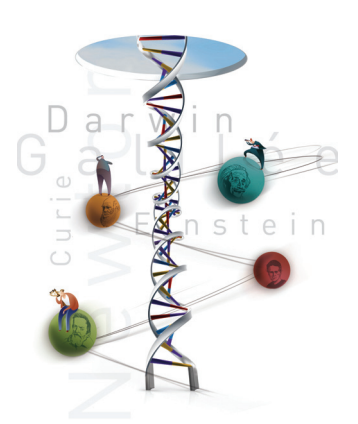

**Faites des sciences et Découvrez les technologies... à l'Embarcadère du Savoir !** Institut Zoologique, quai Van Beneden, 22 - 4020 Liège - un seul lieu, une exposition interactive

## **LL45 - Le fleuve du temps**

Université de Bordeaux - Université de Liège

Cette série de panneaux va vous faire découvrir les grandes étapes de l'histoire de notre planète depuis la formation du Système solaire il y a 4,57 milliards d'années jusqu'à l'émergence de l'Homo sapiens, en passant par l'apparition et la diversification de la vie terrestre.

Prenez conscience de l'échelle de temps propre à l'évolution de notre planète.

Commissaires scientifiques de l'exposition : Muriel Gargaud (astrophysicienne, LAB : Laboratoire d'Astrophysique de Bordeaux), Philippe Bertrand (paléoclimatologue, EPOC : Environnements et Paléoenvironnements OCéaniques), Université Bordeaux I - CNRS

avec la participation scientifique de Philippe Claeys (géologue, Bruxelles), Emmanuelle Javaux (paléontologue, Liège), Purification Lopez-Garcia ( microbiologiste, Orsay), Hervé Martin (géologue, Clermont-Ferrand), Thierry Montmerle (astrophysicien, Grenoble), Robert Pascal (chimiste, Montpellier), Jacques Reisse (chimiste, Bruxelles), Franck Selsis (planétologue, Bordeaux)

Conception graphique : service culture communication Université Bordeaux I - Françoise Fritche

#### **Responsable de l'activité :**

Madame Emmanuelle Javaux Chargée de cours Université de Liège Département de Géologie allée du 6 Août, 17 B18 4000 Liège - Sart Tilman Bât. B18 **Tél. :** +32 (0)4/366 54 22

Pôle mosan COMMUNAUTÉ FRANCAISE DE BELGIQUE

Pour en savoir plus : Réjouisciences

Tél. : +32 (0)4/366 96 96<br>sciences@ulg.ac.be<br>www.ulg.ac.be/sciences

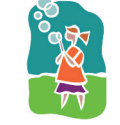

Biologie Voir/écouter Géographie/Géologie Interdisciplinaire

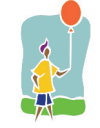

**E-mail :** EJ.Javaux@ulg.ac.be

-

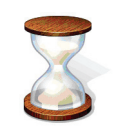

La semaine et le week-end, en visite libre

Partenaires : la Faculté des Sciences Agronomiques de Gembloux, la Haute Ecole Charlemagne, la Haute Ecole de la Province de Liège, la Haute Ecole de la Ville de Liège, la Haute Ecole Libre Mosane, la Haute Ecole Robert Schuman.

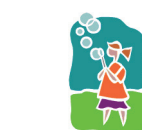

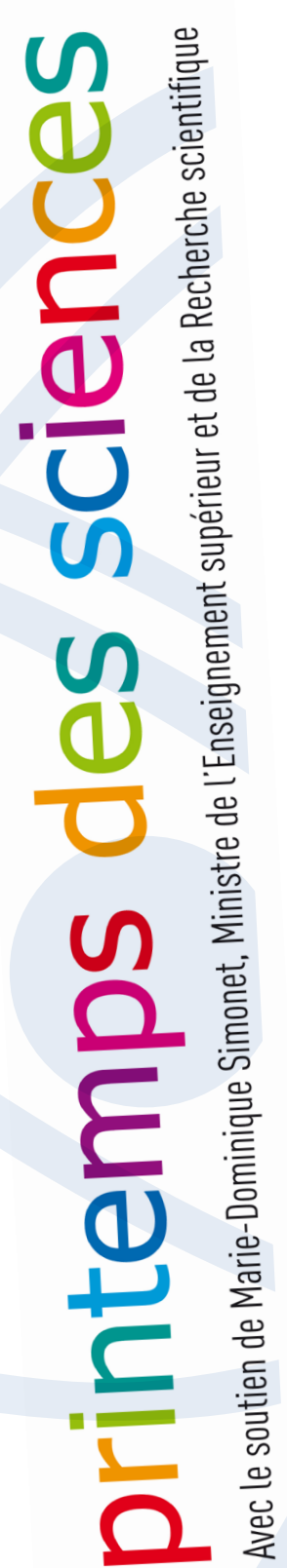

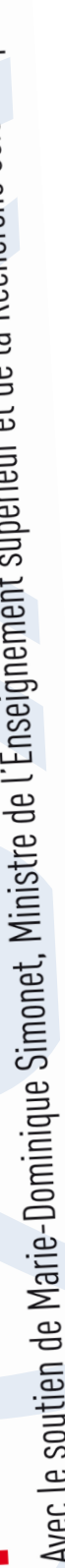

Evolutions

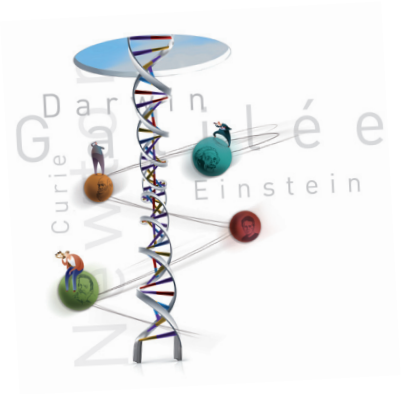

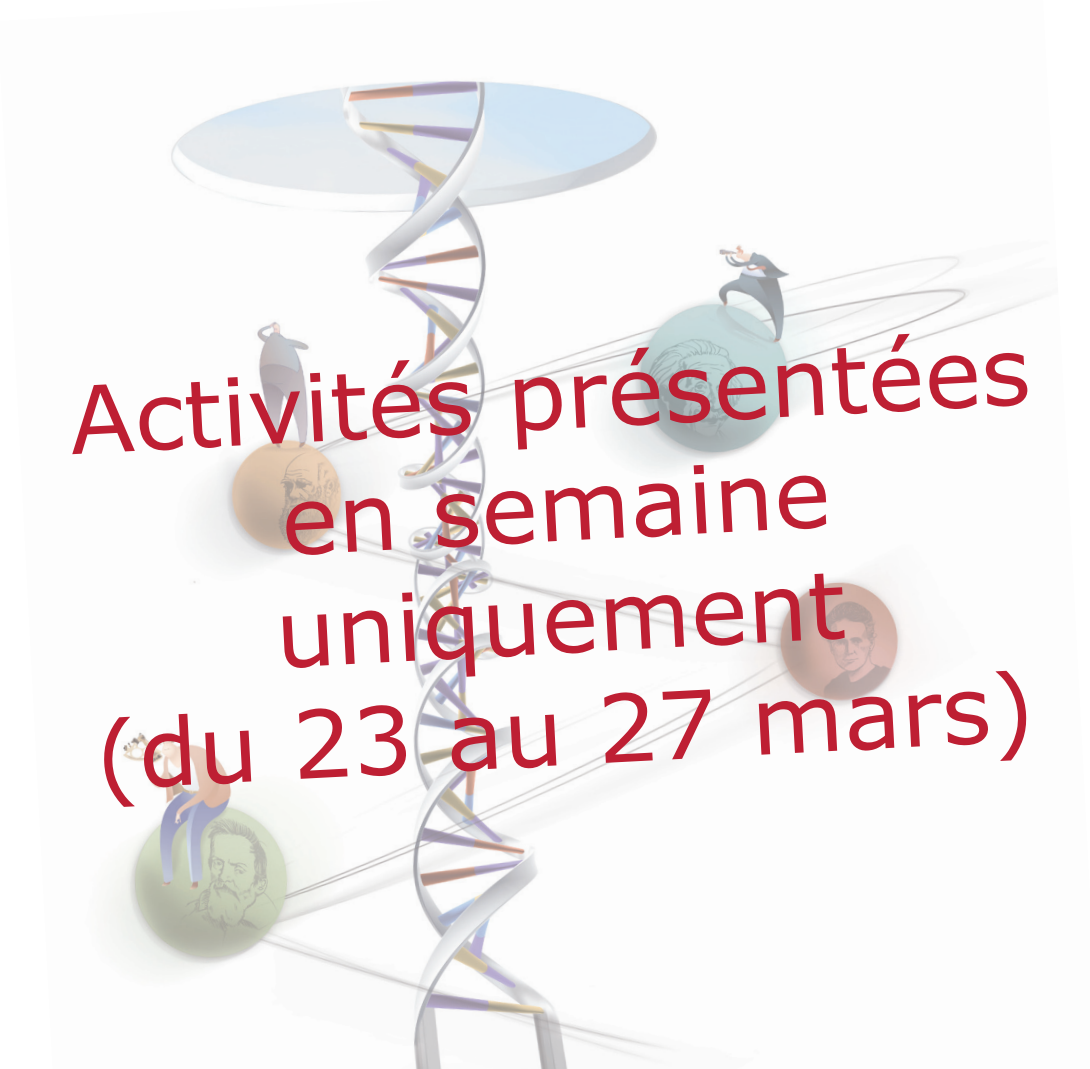

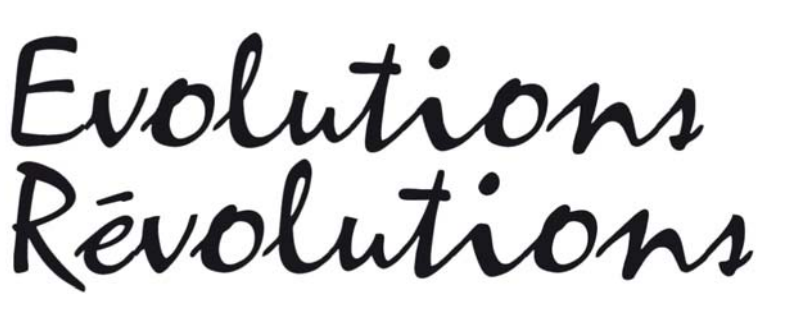

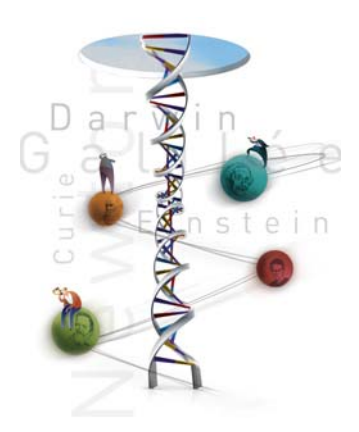

**Faites des sciences et Découvrez les technologies... à l'Embarcadère du Savoir !** Institut Zoologique, quai Van Beneden, 22 - 4020 Liège - un seul lieu, une exposition interactive

## **LL01 - Des inventions qui ont changé la vie des Hommes** Haute Ecole Libre Mosane

Les enfants des classes participantes seront répartis par groupe de 6 à 8 enfants. Chaque enfant vivra un thème parmi plusieurs proposés.

Le fonctionnement de beaucoup d'objets utilitaires de la vie quotidienne reposent sur des principes physiques. C'est pourquoi nous pouvons dire que certaines connaissances scientifiques ont changé la vie des Hommes.

Les enfants seront amenés à expérimenter les propriétés de la matière tout en découvrant leurs applications dans la vie réelle.

Lors du retour en classe, l'expression des vécus différents des enfants pourra être le point de départ d'une exploitation de l'activité. Les activités de découvertes scientifiques proposées seront animées par de futur(e)s instituteurs (trices) de la Haute Ecole HELMo Ste Croix. Les ateliers sont préparés dans le cadre du cours de méthodologie de l'éveil scientifique et respectent une démarche adaptée aux jeunes enfants.

Une place importante est accordée à l'approche sensorielle et à la manipulation concrète. Le questionnement suscité entraînera la recherche de solution de manière expérimentale. Un moment de structuration orale et/ou écrite est également prévu.

Des futur(e)s instituteurs(trices) maternel(le)s animeront une activité pour le cycle 5-8 ans  $(3<sup>eme</sup>$  maternelle -  $2<sup>eme</sup>$  primaire).

#### **Responsable de l'activité :**

Madame Sabine Daro Maître-Assistant Haute Ecole Libre Mosane Sainte-Croix - Didactique des sciences Mont Saint Martin, 41 4000 Liège

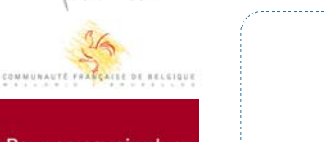

Pour en savoir plus : Réjouisciences

Pôle mosan

Bordeaux, de Luxembourg et de Nancy.

Tél.: +32 (0)4/366 96 96 sciences@ulg.ac.be<br>sciences@ulg.ac.be<br>www.ulg.ac.be/sciences

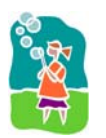

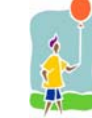

Physique Manipuler

**Tél. :** +32 (0)4/223 26 28

**E-mail :** s.daro@hypothese.be

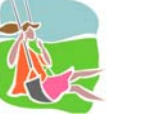

3ème maternelle - 2ème primaire

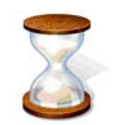

En semaine, sur réservation

Partenaires : la Faculté des Sciences Agronomiques de Gembloux, la Haute Ecole Charlemagne, la Haute Ecole de la Province de Liège, la Haute Ecole de la Ville de Liège, la Haute Ecole Libre Mosane, la Haute Ecole Robert Schuman. En collaboration avec l'Embarcadère du Savoir, l'Aquarium-Muséum de l'Université de Liège, l'Athénée L. de Waha, Aves-Natagora, la Maison de la Science, Math à modeler (Institut Fourier de Grenoble/ULg), la Société Astronomique de Liège, la Société libre d'Emulation, Solar Solidarity et les Universités de

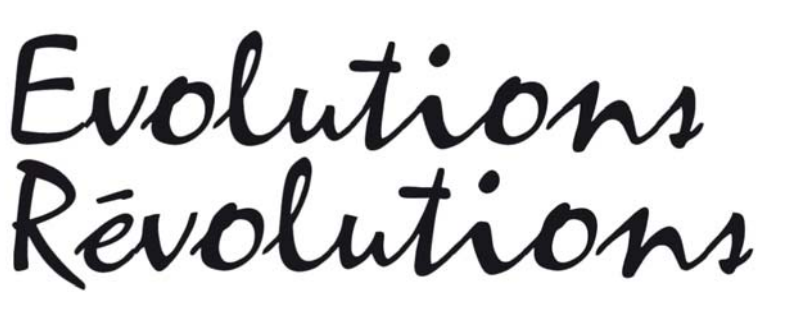

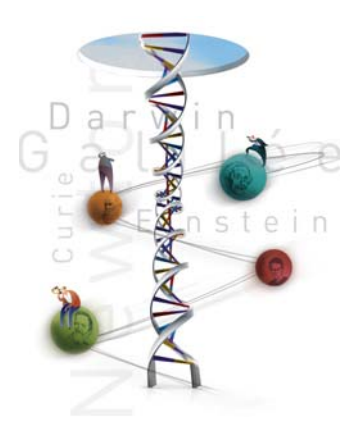

**Faites des sciences et Découvrez les technologies... à l'Embarcadère du Savoir !** Institut Zoologique, quai Van Beneden, 22 - 4020 Liège - un seul lieu, une exposition interactive

# **LL06 - Sur terre, dans les airs ou sous l'eau, comment les animaux se déplacent-ils ?**

Aquarium-Muséum - HELMo

Les animaux ont développé une prodigieuse diversité d'adaptation leur permettant de se déplacer, d'assurer leur locomotion : le vol des oiseaux, des chauves-souris ou des insectes, la reptation des serpents, la nage des poissons, des dauphins ou des méduses, le saut des grenouilles ou des puces, la course du cheval ou du guépard,...

Au coeur des collections du Muséum, les étudiants en 1<sup>ère</sup> année pédagogique de la Haute Ecole Libre Mosane (Huy) illustreront la diversité de la locomotion des animaux par une animation interactive comportant des séances de jeux et de réflexions.

Dossier pédagogique pour l'enseignant et livret pour chaque élève.

**Responsable de l'activité :**

Madame Sonia Wanson Biologiste - Coordinatrice Aquarium-Muséum quai Van Beneden, 22 4020 Liège

Avec l

Pôle mosan

Bât. I1

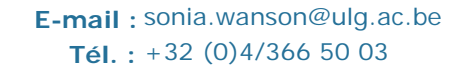

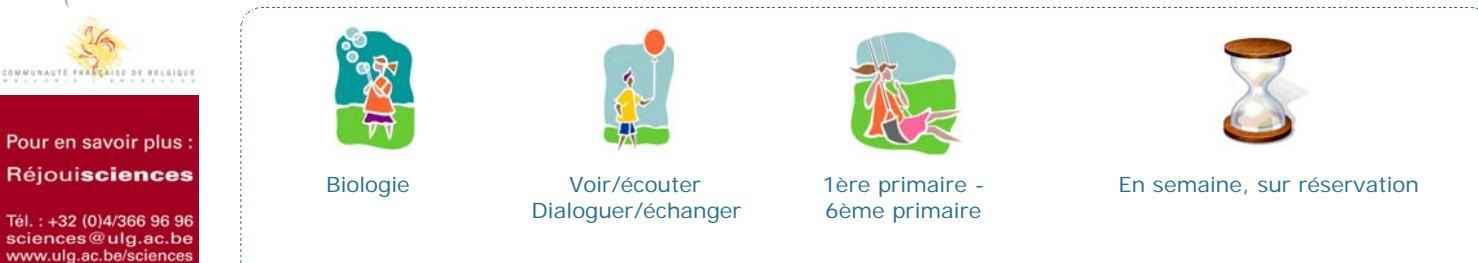

Partenaires : la Faculté des Sciences Agronomiques de Gembloux, la Haute Ecole Charlemagne, la Haute Ecole de la Province de Liège, la Haute Ecole de la Ville de Liège, la Haute Ecole Libre Mosane, la Haute Ecole Robert Schuman.

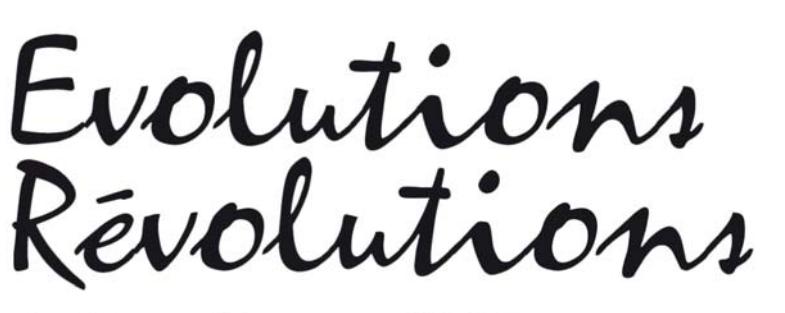

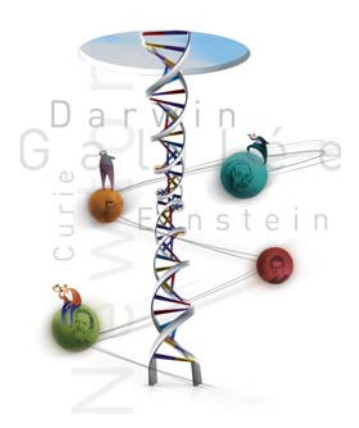

**Faites des sciences et Découvrez les technologies... à l'Embarcadère du Savoir !** Institut Zoologique, quai Van Beneden, 22 - 4020 Liège - un seul lieu, une exposition interactive

# **LL07 - Carnivore, herbivore, bec, trompe, fanons,... : la diversité de l'alimentation chez les animaux**

Aquarium-Muséum - HELMo

Tous les animaux se nourrissent pour vivre. Mais mangent-ils tous les mêmes aliments ? Et de la même façon ? Et à l'aide des mêmes organes ? En fait, les animaux possèdent de nombreuses adaptations afin d'assurer leur subsistance : le bec du canard ou du moineau, les pinces du homard, les dents du tigre, la ventouse des sangsues, les fanons des baleines, la trompe des papillons,... Certains animaux chassent comme le loup ou le brochet, d'autres attendent que la nourriture viennent à eux, comme l'araignée dans sa toile ou les moules sur leur rocher, d'autres encore sont piqueur-suceur comme les moustiques.

Au coeur des collections du Muséum de Zoologie, les étudiants en 1<sup>ère</sup> année pédagogique de la Haute Ecole Libre Mosane illustreront cette diversité par une animation interactive et ludique.

Dossier pédagogique pour l'enseignant. Livret pour chaque élève.

#### **Responsable de l'activité :**

Madame Sonia Wanson Biologiste - Coordinatrice Aquarium-Muséum quai Van Beneden, 22 4020 Liège Bât. I1

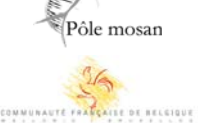

Avec l

Pour en savoir plus : Réjouisciences

Tél.: +32 (0)4/366 96 96 sciences@ulg.ac.be<br>sciences@ulg.ac.be<br>www.ulg.ac.be/sciences

Bordeaux, de Luxembourg et de Nancy.

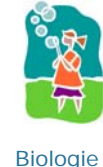

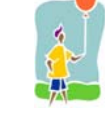

Voir/écouter Dialoguer/échanger

**Tél. :** +32 (0)4/366 50 03 **E-mail :** sonia.wanson@ulg.ac.be

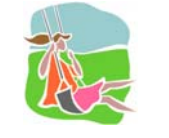

1ère primaire - 6ème primaire

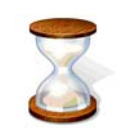

En semaine, sur réservation

Partenaires : la Faculté des Sciences Agronomiques de Gembloux, la Haute Ecole Charlemagne, la Haute Ecole de la Province de Liège, la Haute Ecole de la Ville de Liège, la Haute Ecole Libre Mosane, la Haute Ecole Robert Schuman. En collaboration avec l'Embarcadère du Savoir, l'Aquarium-Muséum de l'Université de Liège, l'Athénée L. de Waha, Aves-Natagora, la Maison de la Science, Math à modeler (Institut Fourier de Grenoble/ULg), la Société Astronomique de Liège, la Société libre d'Emulation, Solar Solidarity et les Universités de

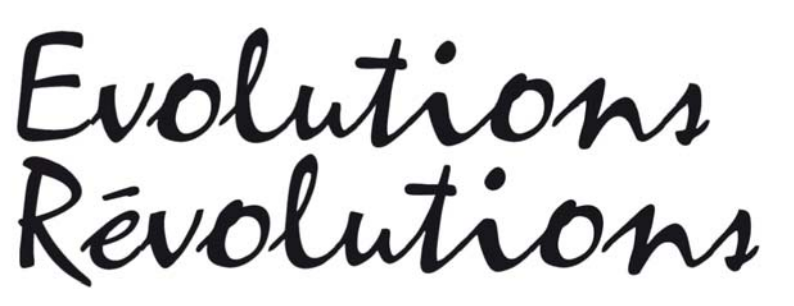

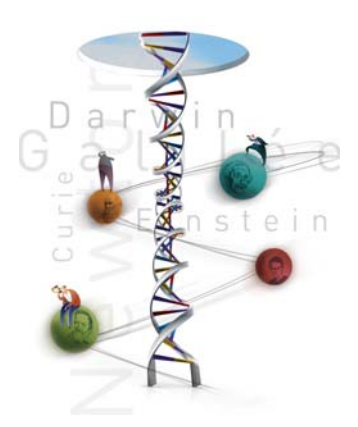

**Faites des sciences et Découvrez les technologies... à l'Embarcadère du Savoir !** Institut Zoologique, quai Van Beneden, 22 - 4020 Liège - un seul lieu, une exposition interactive

# **LL09 - Découvrons l'évolution du monde et de la peinture en nous amusant**

Haute Ecole de la Ville de Liège

Cette activité est divisée en trois ateliers.

- Évolution biologique en rapport avec l'évolution géologique. L'atelier se présente sous forme d'un jeu où les enfants devront répondre à des questions sur l'évolution biologique et géologique de la Terre en se servant de divers documents mis à leur disposition.

- Évolution de la peinture. Les enfants utiliseront différents mélanges pour réaliser de petites peintures. Les effets visuels, mais également les propriétés des mélanges utilisés seront mis en évidence.

- Le troisième atelier montrera qu'une couleur peut en réalité résulter d'un mélange de plusieurs colorants et que des réactions chimiques permettent de faire évoluer la coloration d'une solution.

Activité prise en charge par de futurs régents (option sciences, sciences humaines ou art plastique)

#### **Responsable de l'activité :**

Mademoiselle Françoise Auguste Haute Ecole de la Ville de Liège 2e cycle rue Jonfosse, 80 4000 Liège

Biologie Chimie Géographie/Géologie Interdisciplinaire

**Tél. :** +32 (0)4/223 63 24 **E-mail :** f.auguste@skynet.be

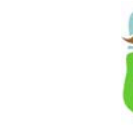

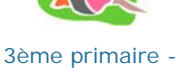

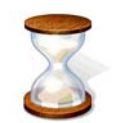

6ème primaire

En semaine, sur réservation

Partenaires : la Faculté des Sciences Agronomiques de Gembloux, la Haute Ecole Charlemagne, la Haute Ecole de la Province de Liège, la Haute Ecole de la Ville de Liège, la Haute Ecole Libre Mosane, la Haute Ecole Robert Schuman. En collaboration avec l'Embarcadère du Savoir, l'Aquarium-Muséum de l'Université de Liège, l'Athénée L. de Waha, Aves-Natagora, la Maison de la Science,

Voir/écouter Dialoguer/échanger Manipuler

Math à modeler (Institut Fourier de Grenoble/ULg), la Société Astronomique de Liège, la Société libre d'Emulation, Solar Solidarity et les Universités de Bordeaux, de Luxembourg et de Nancy.

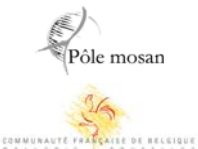

Pour en savoir plus : Réjouisciences Tél.: +32 (0)4/366 96 96 iei. : +32 (0)4/366 96 96<br>sciences@ulg.ac.be<br>www.ulg.ac.be/sciences

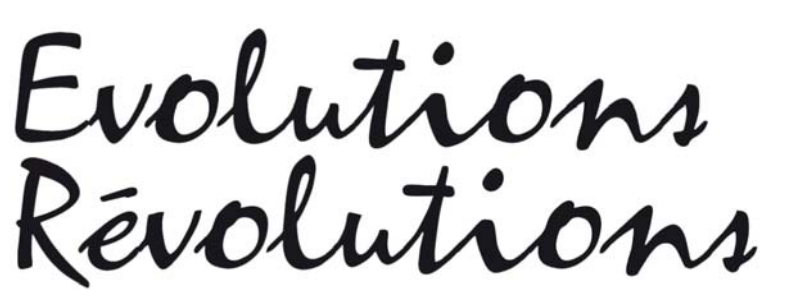

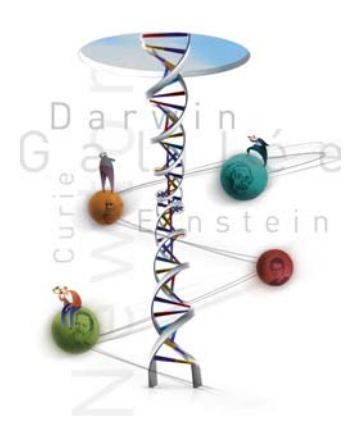

**Faites des sciences et Découvrez les technologies... à l'Embarcadère du Savoir !** Institut Zoologique, quai Van Beneden, 22 - 4020 Liège - un seul lieu, une exposition interactive

# **LL10 - Découvrir le concept d'évolution dans notre environnement quotidien...**

Haute Ecole Charlemagne

Deux groupes de travail :

1) Les fossiles, un bon moyen de percevoir l'évolution dès l'école fondamentale

- Qu'est ce qu'un fossile, d'où vient-il ?
- Qu'est-ce qu'il m'apprend sur l'évolution du vivant et de la terre ?

(Objets à manipuler et jeux de table avec stimulations et interactions)

- 2) L'évolution est-elle perceptible aujourd'hui dans notre quotidien ?
- Quelques exemples de chronologie dans le monde vivant
- Evolution embryologique
- Le cycle des saisons (arbre)

Observations à faire avec les enfants dans la nature, pour percevoir les changements de climat.

Que pouvons-nous faire pour cette nature bouleversée par l'impact des actions humaines ?

#### **Responsable de l'activité :**

Madame Marie-Claude Chagnon **Enseignante** Haute Ecole Charlemagne Département pédagogique - Rivageois instituteurs primaires rue des Rivageois 4000 Liège

**Tél. : E-mail :** marie-claude.chagnon@hech.be

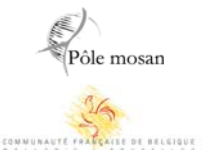

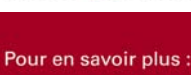

Réjouisciences

Tél.: +32 (0)4/366 96 96 sciences@ulg.ac.be<br>sciences@ulg.ac.be<br>www.ulg.ac.be/sciences

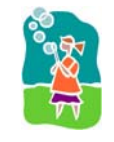

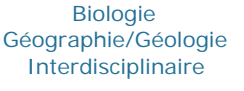

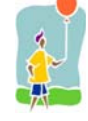

Voir/écouter Manipuler

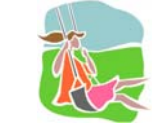

5ème primaire - 6ème primaire

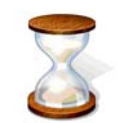

En semaine, sur réservation

Partenaires : la Faculté des Sciences Agronomiques de Gembloux, la Haute Ecole Charlemagne, la Haute Ecole de la Province de Liège, la Haute Ecole de la Ville de Liège, la Haute Ecole Libre Mosane, la Haute Ecole Robert Schuman.

le soutien de Marie-Dominique Simonet, Ministre de l'Enseignement supérieur et de la Recherche scientifique

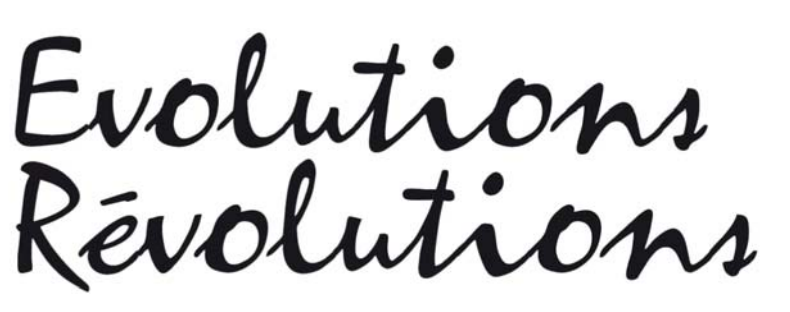

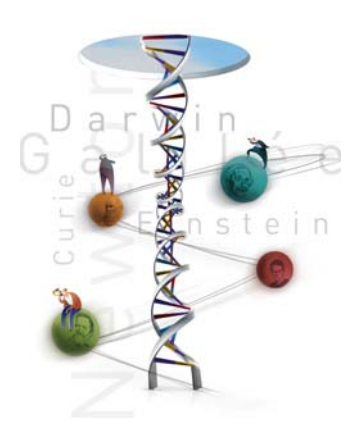

du 23 au 29 mars 2009

**Faites des sciences et Découvrez les technologies... à l'Embarcadère du Savoir !** Institut Zoologique, quai Van Beneden, 22 - 4020 Liège - un seul lieu, une exposition interactive

# **LL11 - Révolutions dans le Système solaire**

Université de Liège

Il y a 400 ans, Galilée observait pour la première fois les planètes avec un instrument optique. Depuis, les télescopes et les sondes exploratrices ont montré à quoi ressemblent les planètes du Système solaire. Pourrez-vous vous transformer en explorateurs à votre tour ?

#### **Responsable de l'activité :**

Monsieur André Lausberg Président Société Astronomique de Liège - Institut d'Astrophysique et de Géophysique (Dept AGO) allée du 6-Août, 17 4000 Liège - Sart Tilman Bât. B5c **E-mail :** A.Lausberg@ulg.ac.be

Pôle mosan

Avec l

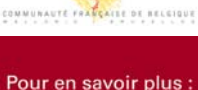

Réjouisciences

Tél.: +32 (0)4/366 96 96 тет. : +32 (0)4/300 90 90<br>sciences@ulg.ac.be<br>www.ulg.ac.be/sciences

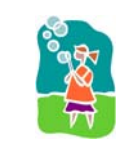

Géographie/Géologie Physique

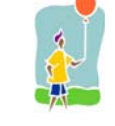

Voir/écouter Dialoguer/échanger Manipuler

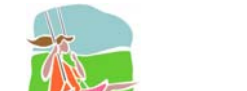

**Tél. :** +32 (0)4/366 97 20

5ème primaire - 6ème primaire

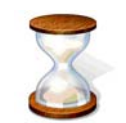

En semaine, sur réservation

Partenaires : la Faculté des Sciences Agronomiques de Gembloux, la Haute Ecole Charlemagne, la Haute Ecole de la Province de Liège, la Haute Ecole de la Ville de Liège, la Haute Ecole Libre Mosane, la Haute Ecole Robert Schuman. En collaboration avec l'Embarcadère du Savoir, l'Aquarium-Muséum de l'Université de Liège, l'Athénée L. de Waha, Aves-Natagora, la Maison de la Science,

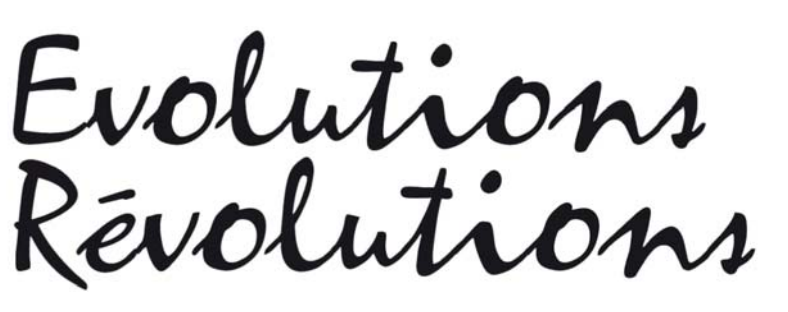

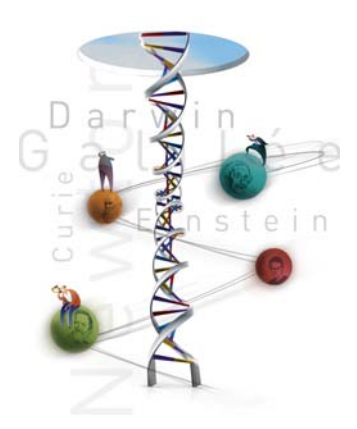

**Faites des sciences et Découvrez les technologies... à l'Embarcadère du Savoir !** Institut Zoologique, quai Van Beneden, 22 - 4020 Liège - un seul lieu, une exposition interactive

# **LL12 - Les poissons ? Des exemples d'évolution et d'adaptation à la vie en milieu aquatique**

Aquarium-Muséum

Les lacs, les rivières, les mers et les océans regorgent de quelque 35.000 espèces de poissons qui se sont adaptés et s'adaptent à ces environnements aquatiques. Mais comment font-ils ? Quels moyens possèdent-ils pour vivre ou survivre ? Quelles stratégies utilisent-ils pour faire face aux trois impératifs essentiels : manger, ne pas être mangé, se reproduire ?

Au coeur des 2.500 poissons de l'Aquarium, les animateurs-scientifiques de l'Aquarium-Muséum illustreront ces adaptations par de nombreux exemples. Certains poissons sont les maîtres de la fuite, du camouflage, de l'utilisation de poison, afin de se défendre. Les poissons possédant des organes des sens très développés, ont des techniques de chasse bien rodées, leur procurant ainsi la nourriture nécessaire. Enfin, ils ont développé différents modes de reproduction afin d'assurer leur descendance. Poissons cavernicoles, brochet, poisson électrique, raie, poisson-clown, piranha, seront au rendez-vous.

**Responsable de l'activité :**

Madame Sonia Wanson Biologiste - Coordinatrice Aquarium-Muséum quai Van Beneden, 22 4020 Liège

Bât. I1

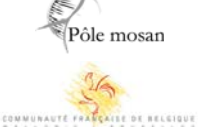

Avec l

Pour en savoir plus : Réjouisciences

Tél.: +32 (0)4/366 96 96 sciences@ulg.ac.be<br>sciences@ulg.ac.be<br>www.ulg.ac.be/sciences

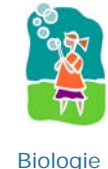

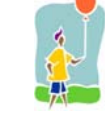

Voir/écouter Dialoguer/échanger

**Tél. :** +32 (0)4/366 50 03 **E-mail :** sonia.wanson@ulg.ac.be

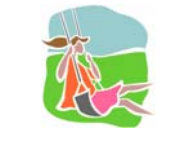

5ème primaire - 2ème secondaire

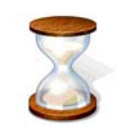

En semaine, sur réservation

Partenaires : la Faculté des Sciences Agronomiques de Gembloux, la Haute Ecole Charlemagne, la Haute Ecole de la Province de Liège, la Haute Ecole de la Ville de Liège, la Haute Ecole Libre Mosane, la Haute Ecole Robert Schuman. En collaboration avec l'Embarcadère du Savoir, l'Aquarium-Muséum de l'Université de Liège, l'Athénée L. de Waha, Aves-Natagora, la Maison de la Science,

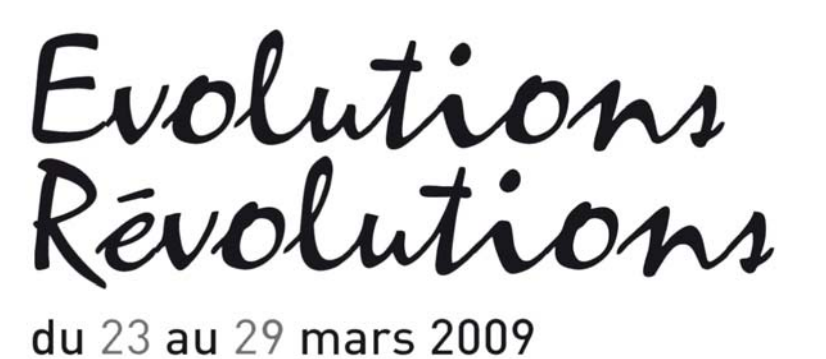

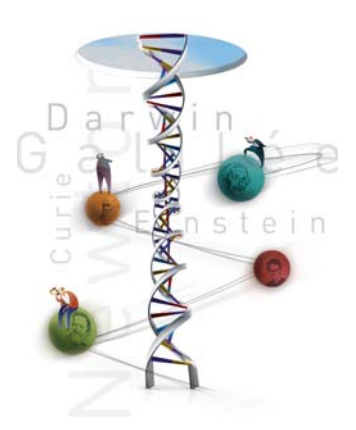

**Faites des sciences et Découvrez les technologies... à l'Embarcadère du Savoir !** Institut Zoologique, quai Van Beneden, 22 - 4020 Liège - un seul lieu, une exposition interactive

# **LL15 - A la conquête des changements climatiques : les géologues s'en mêlent...**

Université de Liège

Atelier interactif sur l'évolution du climat.

Après une rapide explication concernant l'organisation de l'atelier et ses objectifs (max. 5 minutes), l'animation se déroulera en deux parties (2 x 20 minutes). La classe sera divisée en 2 groupes, chaque groupe sera pris en charge par un scientifique. Les élèves travailleront par binôme.

L'objectif de l'atelier est de comparer des sédiments actuels et passés afin d'observer les changements de leur composition au fil du temps et de déduire les variations des conditions environnementales (e.g., climat plus chaud ou plus froid ; climat plus humides ou plus sec). Deux types de sédiments seront comparés : des sédiments côtiers pour représenter l'environnement marin et des tourbes pour l'environnement continental. Pour chaque environnement, les élèves manipuleront puis observeront du matériel actuel. Ensuite, ils observeront des sédiments fossiles.

Pour l'environnement marin, les élèves tamiseront des sédiments sableux prélevés sur les plages de la Mer du Nord. Ils observeront la fraction grossière du sédiment à l'aide d'une loupe binoculaire afin d'identifier les différents fragments biologiques et minéraux. Ensuite, ils pourront observer la composition des sédiments qui se sont accumulés dans le même environnement mais pendant une période de refroidissement du climat ou période glaciaire. Les sédiments récents seront très riches en fragments biologiques, ce qui suggère une activité biologique importante et donc des eaux relativement chaudes. Par contre les sédiments glaciaires seront pauvres en fragments biologiques et plus riches en débris minéraux, témoin d'une activité biologique ralentie dans des conditions plus froides.

Pour l'environnement continental, les élèves observeront à la loupe binoculaire les nombreux fragments végétaux (feuille, tige, racines, morceaux de bois...) présents dans de la tourbe de surface. Ils regarderont ensuite à l'aide d'un microscope optique des concentrés de grains de pollens préparés à partir de sédiments plus anciens, accumulés lors d'une période de refroidissement du climat en Europe (i.e., le Petit Age Glaciaire au XVII-XVIII<sup>ème</sup> siècle). L'identification des grains de pollens d'arbres sera réalisée en comparant des planches photographiques mise à disposition des élèves.

#### **Responsable de l'activité :**

Madame Nathalie Fagel Université de Liège Département de géologie boulevard du Rectorat, 17 4000 Liège - Sart Tilman Bât. B18

**Tél. :** +32 (0)4/366 22 09 **E-mail :** Nathalie.Fagel@ulg.ac.be

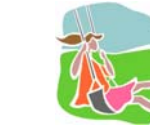

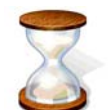

En semaine, sur réservation

Pôle mosan

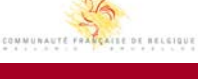

Pour en savoir plus : Réjouisciences

Tél.: +32 (0)4/366 96 96 sciences@ulg.ac.be<br>sciences@ulg.ac.be<br>www.ulg.ac.be/sciences

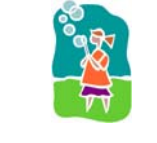

Géographie/Géologie

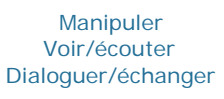

5ème primaire - 3ème secondaire

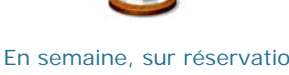

Partenaires : la Faculté des Sciences Agronomiques de Gembloux, la Haute Ecole Charlemagne, la Haute Ecole de la Province de Liège, la Haute Ecole de la Ville de Liège, la Haute Ecole Libre Mosane, la Haute Ecole Robert Schuman.

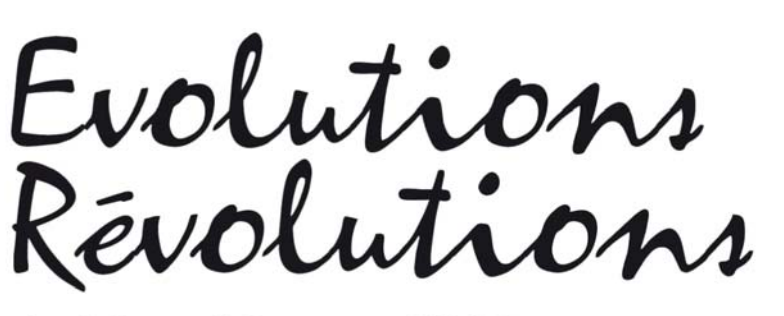

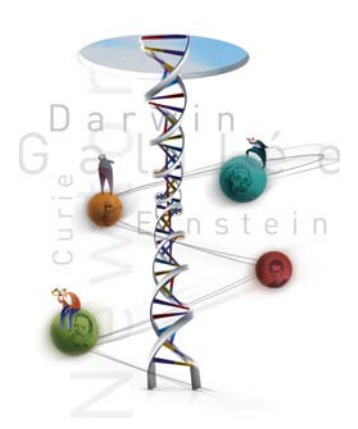

**Faites des sciences et Découvrez les technologies... à l'Embarcadère du Savoir !** Institut Zoologique, quai Van Beneden, 22 - 4020 Liège - un seul lieu, une exposition interactive

**LL16 - Évolution des espèces, révolution des représentations !** Aquarium-Muséum - HELMo

"Je suis proche parent d'une baleine",... Difficile à admettre de prime abord. Prouvez-le moi !

Une des caractéristiques du monde vivant est incontestablement sa grande diversité Cependant, les différentes formes de vie sont unies les unes aux autres par des liens de parenté. L'évolution témoigne de l'unité et de la diversité des formes de vie. En effet, tous les êtres vivants ont une origine commune et ont évolués à partir d'ancêtres communs. C'est l'existence de ressemblances entre les espèces qui suggère leur parenté.

Après avoir défini la notion d'espèce, nous proposons aux élèves de partir à la recherche des liens de parenté entre celles-ci. Les élèves seront ensuite amenés à classer les espèces afin d'aboutir à une classification témoignant de l'évolution.

Les activités seront conçues de façon à mettre les élèves dans une démarche de recherche : ils seront amenés à se poser des questions, émettre des hypothèses, les vérifier par l'observation attentive des squelettes et animaux naturalisés, valider ou non leurs hypothèses et structurer les nouveaux apprentissages.

Au coeur des collections du Muséum, les animations sont présentées par les étudiants de deuxième régendat sciences de HELMo Sainte-Croix (dossier pédagogique pour les enseignants).

**Responsable de l'activité :**

Madame Sonia Wanson Biologiste - Coordinatrice Aquarium-Muséum quai Van Beneden, 22 4020 Liège

Bât. I1

Pôle mosan COMMUNAUTE FRATCAILE DE RELGIQUE

Avec l

Pour en savoir plus : Réjouisciences

Tél.: +32 (0)4/366 96 96 sciences@ulg.ac.be<br>sciences@ulg.ac.be<br>www.ulg.ac.be/sciences

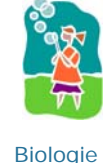

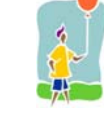

Voir/écouter Dialoguer/échanger

**Tél. :** +32 (0)4/366 50 03 **E-mail :** sonia.wanson@ulg.ac.be

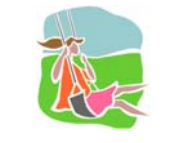

1ère secondaire - 2ème secondaire

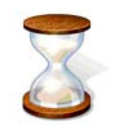

En semaine, sur réservation

Partenaires : la Faculté des Sciences Agronomiques de Gembloux, la Haute Ecole Charlemagne, la Haute Ecole de la Province de Liège, la Haute Ecole de la Ville de Liège, la Haute Ecole Libre Mosane, la Haute Ecole Robert Schuman. En collaboration avec l'Embarcadère du Savoir, l'Aquarium-Muséum de l'Université de Liège, l'Athénée L. de Waha, Aves-Natagora, la Maison de la Science,

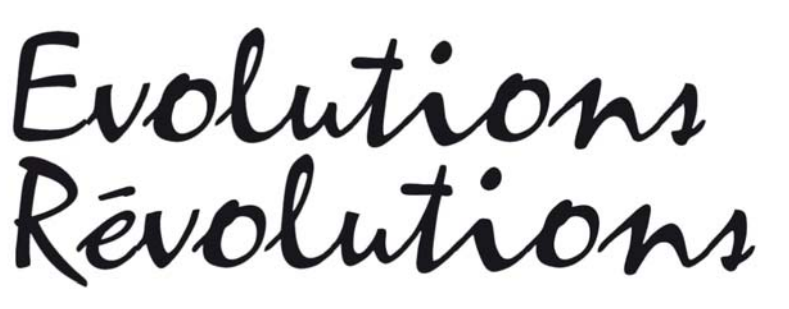

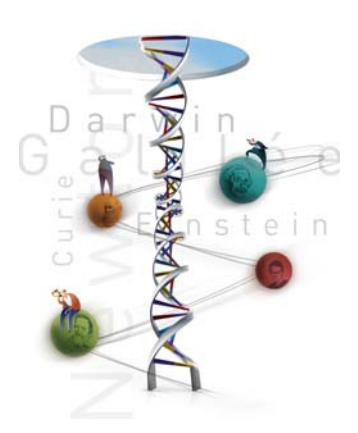

**Faites des sciences et Découvrez les technologies... à l'Embarcadère du Savoir !** Institut Zoologique, quai Van Beneden, 22 - 4020 Liège - un seul lieu, une exposition interactive

#### **LL18 - Évolutions - Révolutions : La voiture électrique** Université de Liège

Saviez-vous qu'au début du XX<sup>ème</sup> siècle il y avait plus de voitures électriques que de voitures équipées d'un moteur à essence ? Aujourd'hui avec les défis environnementaux et énergétiques du XXIème siècle, la motorisation électrique pourrait redevenir le vrai vainqueur final. La motorisation électrique offre un grand confort de conduite et un fonctionnement zéro pollution. Présents dans les véhicules hybrides et dans les véhicules à piles à combustibles, la motorisation électrique devient le coeur des nouveaux développements en automobile.

L'exposé présente le concept de motorisation électrique. Il explique comment fonctionnent les voitures électriques, hybrides et à pile à combustible. Des démonstrations amusantes illustreront les concepts et l'exposition du véhicule prototype PAC2FUTURE, ayant participé au Shell Eco Marathon, montrera de quelle manière les chercheurs et les étudiants ingénieurs dessinent les véhicules propres du futur.

**Responsable de l'activité :**

Monsieur Pierre Duysinx Professeur Université de Liège Département d'aérospatiale et mécanique chemin des Chevreuils, 1 4000 Liège - Sart Tilman Bât. B52 **Tél. :** +32 (0)4/366 91 94

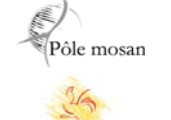

Avec l

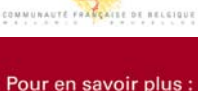

Réjouisciences

Tél.: +32 (0)4/366 96 96 sciences@ulg.ac.be<br>sciences@ulg.ac.be<br>www.ulg.ac.be/sciences

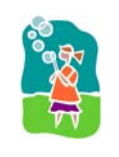

**Physique** Technologie

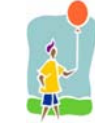

Voir/écouter Dialoguer/échanger

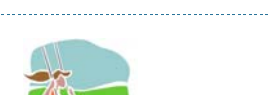

**E-mail :** P.Duysinx@ulg.ac.be

1ère secondaire - 6ème secondaire

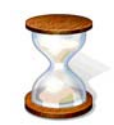

En semaine, sur réservation

Partenaires : la Faculté des Sciences Agronomiques de Gembloux, la Haute Ecole Charlemagne, la Haute Ecole de la Province de Liège, la Haute Ecole de la Ville de Liège, la Haute Ecole Libre Mosane, la Haute Ecole Robert Schuman.

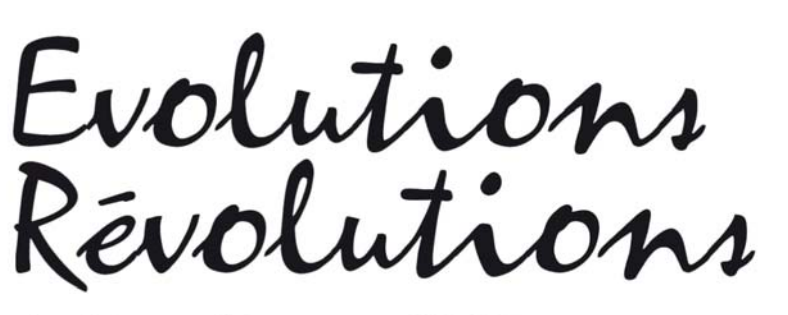

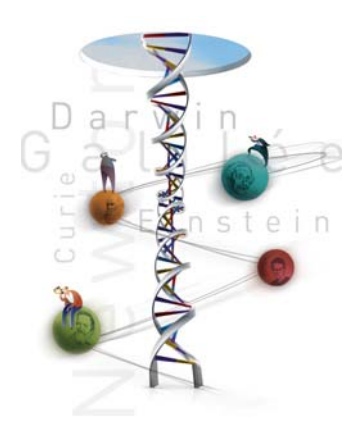

**Faites des sciences et Découvrez les technologies... à l'Embarcadère du Savoir !** Institut Zoologique, quai Van Beneden, 22 - 4020 Liège - un seul lieu, une exposition interactive

# **LL19 - La dérive "tectonique" de la Wallonie**

Maison de la Science

Dans un premier temps, cette animation présente les six grands phénomènes du modèle de la tectonique des plaques. S'appuyant sur ce modèle, l'animation retrace l'évolution géographique et climatique de la Wallonie depuis le Cambrien (- 540 millions d'années) jusqu'à nos jours. Maquettes d'animaux aujourd'hui disparus et aquarelles illustrent également celle de sa flore et de sa faune.

Visite guidée de la nouvelle salle de la Maison de la Science où est présentée de manière condensée l'exposition Best of nature.

Activité prise en charge par : les guides de la Maison de la Science.

#### **Responsable de l'activité :**

Madame Martine Jaminon **Directrice** Maison de la Science asbl quai Van Beneden, 22 4020 Liège

Bât. I1

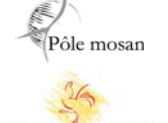

Avec I

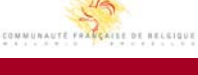

Pour en savoir plus : Réjouisciences

Tél.: +32 (0)4/366 96 96 sciences@ulg.ac.be<br>sciences@ulg.ac.be<br>www.ulg.ac.be/sciences

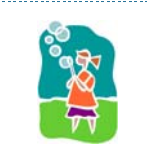

Biologie

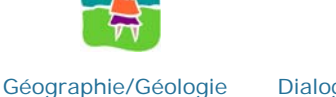

Dialoguer/échanger Voir/écouter

**Tél. :** +32 (0)4/366 37 20

**E-mail :** martine.jaminon@ulg.ac.be

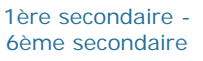

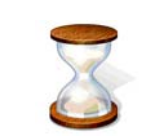

En semaine, sur réservation

Partenaires : la Faculté des Sciences Agronomiques de Gembloux, la Haute Ecole Charlemagne, la Haute Ecole de la Province de Liège, la Haute Ecole de la Ville de Liège, la Haute Ecole Libre Mosane, la Haute Ecole Robert Schuman. En collaboration avec l'Embarcadère du Savoir, l'Aquarium-Muséum de l'Université de Liège, l'Athénée L. de Waha, Aves-Natagora, la Maison de la Science,

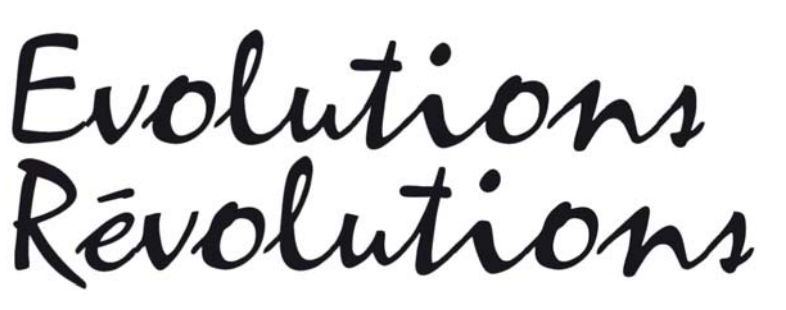

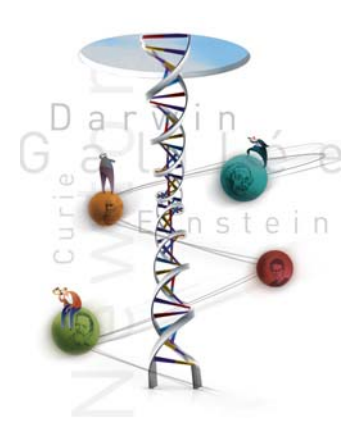

**Faites des sciences et Découvrez les technologies... à l'Embarcadère du Savoir !** Institut Zoologique, quai Van Beneden, 22 - 4020 Liège - un seul lieu, une exposition interactive

**LL20 - Cyanobactéries et évolution de la Terre et de la vie** Université de Bordeaux - Université de Liège

Cette activité se déroule en deux temps :

1) Promenade le long du "Fleuve du temps", une série de panneaux, résumant l'évolution de la planète Terre et de la vie depuis la formation du Système solaire jusqu'à l'apparition de l'Homme. Les élèves seront munis d'un questionnaire à remplir, qui sera discuté en partie 2.

2) Animation sur le sujet : "impact des cyanobactéries sur l'évolution de la vie et de la Terre" (observations en microscopie de cyanobactéries actuelles et fossiles, discussion, présentation powerpoint).

#### **Responsable de l'activité :**

Madame Emmanuelle Javaux Chargée de cours Université de Liège Département de Géologie allée du 6 Août, 17 B18 4000 Liège - Sart Tilman Bât. B18 **Tél. :** +32 (0)4/366 54 22

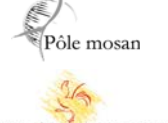

Avec l

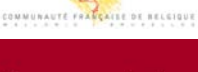

Pour en savoir plus : Réjouisciences

Tél.: +32 (0)4/366 96 96 тет. : +32 (0)4/300 90 90<br>sciences@ulg.ac.be<br>www.ulg.ac.be/sciences

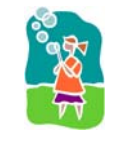

Biologie Géographie/Géologie **Interdisciplinaire** 

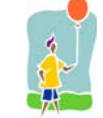

Voir/écouter Dialoguer/échanger Manipuler

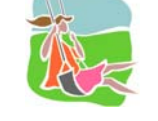

**E-mail :** EJ.Javaux@ulg.ac.be

1ère secondaire - 6ème secondaire

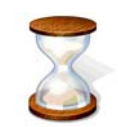

En semaine, sur réservation

Partenaires : la Faculté des Sciences Agronomiques de Gembloux, la Haute Ecole Charlemagne, la Haute Ecole de la Province de Liège, la Haute Ecole de la Ville de Liège, la Haute Ecole Libre Mosane, la Haute Ecole Robert Schuman. En collaboration avec l'Embarcadère du Savoir, l'Aquarium-Muséum de l'Université de Liège, l'Athénée L. de Waha, Aves-Natagora, la Maison de la Science,

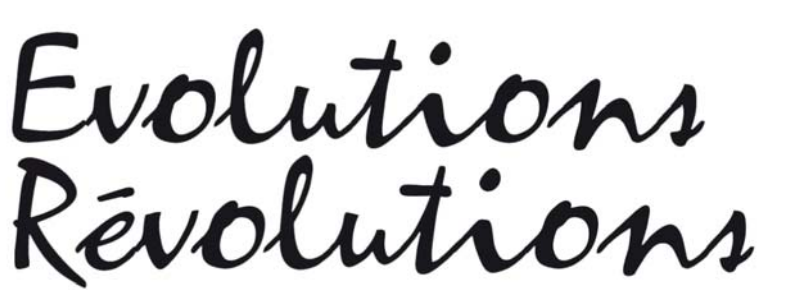

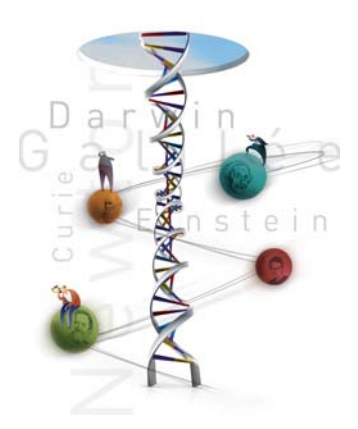

**Faites des sciences et Découvrez les technologies... à l'Embarcadère du Savoir !** Institut Zoologique, quai Van Beneden, 22 - 4020 Liège - un seul lieu, une exposition interactive

# **LL21 - Les satellites font partie de notre quotidien**

Université de Liège

Télécommunications, météorologie, GPS,... Autant d'évolutions technologiques dans notre quotidien rendues possibles grâce aux satellites en révolution autour de la Terre. Mais construire un satellite, le lancer, le placer sur la bonne orbite et l'y maintenir représentent des défis de taille.

L'objectif de cet exposé est de présenter l'architecture générale d'un satellite et de détailler simplement quels sont les problèmes rencontrés par les ingénieurs du domaine spatial. Des réalisations concrètes de satellite seront présentées en exemple.

#### **Responsable de l'activité :**

Monsieur Gaëtan Kerschen Université de Liège Département d'aérospatiale et mécanique chemin des Chevreuils, 1 4000 Liège - Sart Tilman Bât. B52/3

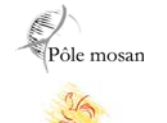

Avec l

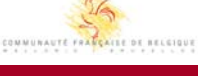

Pour en savoir plus : Réjouisciences

Tél.: +32 (0)4/366 96 96 sciences@ulg.ac.be<br>sciences@ulg.ac.be<br>www.ulg.ac.be/sciences

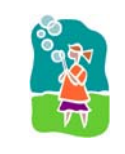

**Technologie** 

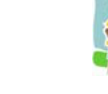

Voir/écouter Dialoguer/échanger

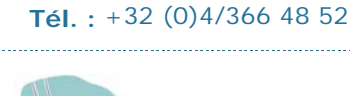

**E-mail :** G.Kerschen@ulg.ac.be

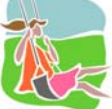

1ère secondaire - 6ème secondaire

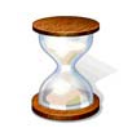

En semaine, sur réservation

Partenaires : la Faculté des Sciences Agronomiques de Gembloux, la Haute Ecole Charlemagne, la Haute Ecole de la Province de Liège, la Haute Ecole de la Ville de Liège, la Haute Ecole Libre Mosane, la Haute Ecole Robert Schuman. En collaboration avec l'Embarcadère du Savoir, l'Aquarium-Muséum de l'Université de Liège, l'Athénée L. de Waha, Aves-Natagora, la Maison de la Science,

![](_page_40_Picture_1.jpeg)

![](_page_40_Picture_2.jpeg)

**Faites des sciences et Découvrez les technologies... à l'Embarcadère du Savoir !** Institut Zoologique, quai Van Beneden, 22 - 4020 Liège - un seul lieu, une exposition interactive

## **LL23 - Géo-révolution : Galileo, Google Earth, Géomatique** Université de Liège

GPS : voici un acronyme qu'on entend de plus en plus souvent dans les spots publicitaires. Google Earth, avez-vous déjà utilisé cette application disponible sur internet ?

Ces outils de la géomatique, développés grâce aux technologies modernes, illustrent bien l'évolution des techniques de mesure de la Terre mais leur fonctionnement est souvent méconnu.

Ainsi, en repartant de méthodes simples et intuitives comme la mesure des distances en comptant le nombre de pas et des directions en utilisant la boussole, nous effectuerons un parcours pédestre dans le quartier que nous mesurerons grâce à un récepteur GPS. Nous visualiserons ensuite nos mesures sur Google Earth.

**Responsable de l'activité :**

Monsieur Benoît Bidaine Assistant Université de Liège Département de Géographie Allée du 6 Août, 17 4000 Liège - Sart Tilman Bât. B5 **Tél. :** +32 (0)4/366 56 33

![](_page_40_Picture_11.jpeg)

Avec l

![](_page_40_Picture_12.jpeg)

Tél.: +32 (0)4/366 96 96 sciences@ulg.ac.be<br>sciences@ulg.ac.be<br>www.ulg.ac.be/sciences

![](_page_40_Picture_14.jpeg)

Géographie/Géologie **Technologie** 

![](_page_40_Picture_16.jpeg)

Dialoguer/échanger Manipuler

![](_page_40_Picture_18.jpeg)

**E-mail :** B.Bidaine@ulg.ac.be

![](_page_40_Picture_20.jpeg)

En semaine, sur réservation

Partenaires : la Faculté des Sciences Agronomiques de Gembloux, la Haute Ecole Charlemagne, la Haute Ecole de la Province de Liège, la Haute Ecole de la Ville de Liège, la Haute Ecole Libre Mosane, la Haute Ecole Robert Schuman. En collaboration avec l'Embarcadère du Savoir, l'Aquarium-Muséum de l'Université de Liège, l'Athénée L. de Waha, Aves-Natagora, la Maison de la Science,

![](_page_41_Picture_1.jpeg)

![](_page_41_Picture_2.jpeg)

**Faites des sciences et Découvrez les technologies... à l'Embarcadère du Savoir !** Institut Zoologique, quai Van Beneden, 22 - 4020 Liège - un seul lieu, une exposition interactive

## **LL25 - Nanosciences et nanotechnologies**

Université de Liège

La séance commence par une introduction au monde des 'nano' (classement d'images du mètre au nanomètre, quelques notions de mécanique quantique, histoire de la découverte des nanoparticules, les différentes formes du carbone).

Elle se poursuit par la description des nanosciences et nanotechnologies actuelles et des attentes pour le futur. Des disciplines telles que la nano-électronique, l'ingénierie moléculaire ou la nano-médecine seront abordées. L'accent sera également mis sur les recherches concernant les risques éventuels liés aux nanoparticules.

La base de la présentation orale est constituée par des posters (ou powerpoint), des vidéos, des échantillons et des expériences. Les animateurs sont des assistants du département de physique de l'ULg.

**Responsable de l'activité :**

Madame Céline Otjacques Université de Liège Département de Physique allée du 6 Août, 17 4000 Liège - Sart Tilman Bât. B5

![](_page_41_Picture_12.jpeg)

Avec l

![](_page_41_Picture_13.jpeg)

Pour en savoir plus : Réjouisciences

Tél.: +32 (0)4/366 96 96 sciences@ulg.ac.be<br>sciences@ulg.ac.be<br>www.ulg.ac.be/sciences

![](_page_41_Picture_16.jpeg)

**Physique Technologie** 

![](_page_41_Picture_18.jpeg)

Voir/écouter Dialoguer/échanger

4ème secondaire - 6ème secondaire

**Tél. :** +32 (0)4/366 53 90

**E-mail :** Celine.Otjacques@ulg.ac.be

![](_page_41_Picture_21.jpeg)

En semaine, sur réservation

Partenaires : la Faculté des Sciences Agronomiques de Gembloux, la Haute Ecole Charlemagne, la Haute Ecole de la Province de Liège, la Haute Ecole de la Ville de Liège, la Haute Ecole Libre Mosane, la Haute Ecole Robert Schuman.

![](_page_42_Picture_1.jpeg)

![](_page_42_Picture_2.jpeg)

**Faites des sciences et Découvrez les technologies... à l'Embarcadère du Savoir !** Institut Zoologique, quai Van Beneden, 22 - 4020 Liège - un seul lieu, une exposition interactive

## **LL27 - Codes correcteurs**

Université de Liège

La transmission d'informations (communications téléphoniques, internet, lecture d'un CD audio ou de données, etc.) est entachée d'erreurs. Celles-ci proviennent d'une mauvaise réception, d'interférences, de grattes ou poussières sur un CD, etc.

Un mathématicien présente à travers quelques exemples simples la notion de "code correcteur" ou, comment, grâce aux mathématiques, détecter et corriger des erreurs !

**Responsable de l'activité :**

Monsieur Michel Rigo Professeur Université de Liège Département de mathématique - Mathématiques discrètes Grande Traverse, 12 4000 Liège - Sart Tilman Bât. B37 **Tél. :** +32 (0)4/366 94 87 **E-mail :** M.Rigo@ulg.ac.be

![](_page_42_Picture_11.jpeg)

Avec l

![](_page_42_Picture_12.jpeg)

Réjouisciences

Tél.: +32 (0)4/366 96 96 sciences@ulg.ac.be<br>sciences@ulg.ac.be<br>www.ulg.ac.be/sciences

Bordeaux, de Luxembourg et de Nancy.

![](_page_42_Picture_15.jpeg)

![](_page_42_Picture_16.jpeg)

Mathématiques Dialoguer/échanger

4ème secondaire - 6ème secondaire

![](_page_42_Picture_19.jpeg)

En semaine, sur réservation

Partenaires : la Faculté des Sciences Agronomiques de Gembloux, la Haute Ecole Charlemagne, la Haute Ecole de la Province de Liège, la Haute Ecole de la Ville de Liège, la Haute Ecole Libre Mosane, la Haute Ecole Robert Schuman. En collaboration avec l'Embarcadère du Savoir, l'Aquarium-Muséum de l'Université de Liège, l'Athénée L. de Waha, Aves-Natagora, la Maison de la Science, Math à modeler (Institut Fourier de Grenoble/ULg), la Société Astronomique de Liège, la Société libre d'Emulation, Solar Solidarity et les Universités de

Pôle mosan

![](_page_43_Picture_1.jpeg)

![](_page_43_Picture_2.jpeg)

du 23 au 29 mars 2009

**Faites des sciences et Découvrez les technologies... à l'Embarcadère du Savoir !** Institut Zoologique, quai Van Beneden, 22 - 4020 Liège - un seul lieu, une exposition interactive

## **LL29 - Les abysses océaniques : biodiversité et origines de la vie ?**

Aquarium-Muséum

Les 75% de la surface de la Terre sont recouverts par les océans. Leur profondeur peut atteindre jusqu'à 11 km ! Ces fonds marins sont froids et obscurs, et les scientifiques ont longtemps cru que la vie y était impossible, donc absente, en raison de leurs caractères extrêmes -haute pression, température très basse, obscurité totale, manque de nourriture,...- largement mortels pour l'Homme et d'autres espèces. D'autres conditions ont été récemment découvertes : au niveau des dorsales océaniques, la températures des sources hydrothermales d'origine volcanique atteint 350° ! Pourtant la vie abonde dans ces zones benthiques et présente une grande diversité, depuis les bactéries jusqu'aux calmars géants, en passant par les espèces bioluminescentes et les poissons aux énormes mâchoires. En outre, ces conditions drastiques sont, en bien des points, semblables à celles qu'offrait la Terre primitive. Peut-on pour autant en déduire que la vie est née dans les abysses ?

Par une animation interactive au coeur des collections du Muséum (diapos, films, spécimens,...), les scientifiques de l'Aquarium-Muséum présenteront les caractéristiques et la biodiversité des peuplements benthiques et s'interrogeront sur les possibles apports de ces connaissances quant à l'origine de la vie et son évolution.

#### **Responsable de l'activité :**

Madame Sonia Wanson Biologiste - Coordinatrice Aquarium-Muséum quai Van Beneden, 22 4020 Liège

Bât. I1

**Tél. :** +32 (0)4/366 50 03 **E-mail :** sonia.wanson@ulg.ac.be

![](_page_43_Picture_13.jpeg)

Partenaires : la Faculté des Sciences Agronomiques de Gembloux, la Haute Ecole Charlemagne, la Haute Ecole de la Province de Liège, la Haute Ecole de la Ville de Liège, la Haute Ecole Libre Mosane, la Haute Ecole Robert Schuman. En collaboration avec l'Embarcadère du Savoir, l'Aquarium-Muséum de l'Université de Liège, l'Athénée L. de Waha, Aves-Natagora, la Maison de la Science,

![](_page_44_Picture_1.jpeg)

![](_page_44_Picture_2.jpeg)

**Faites des sciences et Découvrez les technologies... à l'Embarcadère du Savoir !** Institut Zoologique, quai Van Beneden, 22 - 4020 Liège - un seul lieu, une exposition interactive

# **LL32 - La matrice cachée de Google**

Université de Liège

Un mathématicien explique l'un des secrets se cachant derrière le succès du célèbre moteur de recherche Google. Le classement des pages Internet référencées par Google repose en fait sur un théorème d'algèbre vieux de près d'un siècle ! En particulier, cet atelier interactif présentera une application réelle du produit matriciel.

**Responsable de l'activité :**

Monsieur Michel Rigo Professeur Université de Liège Département de mathématique - Mathématiques discrètes Grande Traverse, 12 4000 Liège - Sart Tilman Bât. B37 **Tél. :** +32 (0)4/366 94 87 **E-mail :** M.Rigo@ulg.ac.be

![](_page_44_Picture_10.jpeg)

Avec l

![](_page_44_Picture_11.jpeg)

Pour en savoir plus : Réjouisciences

Tél.: +32 (0)4/366 96 96 sciences@ulg.ac.be<br>sciences@ulg.ac.be<br>www.ulg.ac.be/sciences

Bordeaux, de Luxembourg et de Nancy.

![](_page_44_Picture_14.jpeg)

![](_page_44_Picture_15.jpeg)

Mathématiques Dialoguer/échanger

5ème secondaire - 6ème secondaire

![](_page_44_Picture_18.jpeg)

En semaine, sur réservation

Partenaires : la Faculté des Sciences Agronomiques de Gembloux, la Haute Ecole Charlemagne, la Haute Ecole de la Province de Liège, la Haute Ecole de la Ville de Liège, la Haute Ecole Libre Mosane, la Haute Ecole Robert Schuman. En collaboration avec l'Embarcadère du Savoir, l'Aquarium-Muséum de l'Université de Liège, l'Athénée L. de Waha, Aves-Natagora, la Maison de la Science, Math à modeler (Institut Fourier de Grenoble/ULg), la Société Astronomique de Liège, la Société libre d'Emulation, Solar Solidarity et les Universités de

![](_page_45_Picture_0.jpeg)

**ou de la Recherche Varie-Dominique Simonet, Ministre de l'Enseignement supérieur et de la Recherche scientifique<br>Avec le soutien de Marie-Dominique Simonet, Ministre de l'Enseignement supérieur et de la Recherche scientif** 

Evolutions

![](_page_45_Picture_3.jpeg)

# Activités organisées à Arlon, à Gembloux, à La Reid, à Libramon<sup>t</sup>

le soutien de Marie-Dominique Simonet, Ministre de l'Enseignement supérieur et de la Recherche scientifique

![](_page_46_Picture_1.jpeg)

![](_page_46_Picture_2.jpeg)

**Faites des sciences et Découvrez les technologies... à Arlon et Libramont !**

# **LL50 - Ateliers sur différents sujets**

- Un ensemble d'activités qui s'axeront sur l'évolution des énergies

- Une exposition sur les nanotechnologies

- Des activités sur l'évolution et révolution de mécanismes biologiques comme la photosynthèse.

#### **Responsable de l'activité :**

Monsieur Anthony Poncelet Haute Ecole Robert Schuman Departement technique chemin de Weyler, 2 6700 Arlon

**Tél. :** +32 (0)63/23 00 00 **E-mail :** anthony.poncelet@hers.be

![](_page_46_Picture_11.jpeg)

![](_page_46_Picture_12.jpeg)

En semaine, sur réservation

![](_page_46_Picture_14.jpeg)

Avec l

![](_page_46_Picture_15.jpeg)

Pour en savoir plus : Réjouisciences

Tél.: +32 (0)4/366 96 96 тет. : +32 (0)4/300 90 90<br>sciences@ulg.ac.be<br>www.ulg.ac.be/sciences

![](_page_46_Picture_18.jpeg)

Chimie Géographie/Géologie Mathématiques Interdisciplinaire

Voir/écouter Dialoguer/échanger Manipuler

4ème secondaire - 6ème secondaire

![](_page_46_Picture_22.jpeg)

Partenaires : la Faculté des Sciences Agronomiques de Gembloux, la Haute Ecole Charlemagne, la Haute Ecole de la Province de Liège, la Haute Ecole de la Ville de Liège, la Haute Ecole Libre Mosane, la Haute Ecole Robert Schuman. En collaboration avec l'Embarcadère du Savoir, l'Aquarium-Muséum de l'Université de Liège, l'Athénée L. de Waha, Aves-Natagora, la Maison de la Science,

![](_page_47_Picture_1.jpeg)

![](_page_47_Picture_2.jpeg)

**Faites des sciences et Découvrez les technologies... à Gembloux !**

# **LL60 - Ateliers sur différents sujets**

Faculté des Sciences Agronomiques de Gembloux

Comme les années précédentes, la Faculté universitaire des Sciences agronomiques **à Gembloux** prendra part au Printemps des Sciences en organisant diverses activités.

**Exposition « Art et Science »**, accessible au tout public et aux écoles

Lieu : Faculté universitaire des Sciences agronomiques de Gembloux – Espace Athéna, Passage des Déportés, 2

Date : du 23 mars au 1er avril 2009 inclus

Durée de la visite : 1h30

Réservation obligatoire pour les écoles : Violaine LELEUX, Tél.: 081/62 22 66 - leleux. v@fsagx.ac.be

En dehors des horaires scolaires, visite sur rendez-vous au 081 61 38 86 ateliersorcier@swing.be

**Conférences et visites**, « Evolutions – Révolutions autour de l'alimentation » Pour plus d'informations : FUSAGx: Violaine LELEUX, Tél: 081/62.22.66 - leleux.v@fsagx. ac.be

**Saveurs d'ici et d'ailleurs**, dans le cadre de la Semaine de la Solidarité Internationale, la Faculté accueillera l'événement "Saveurs d'ici et d'ailleurs" le 27 et le 28 mars. La journée du vendredi sera consacrée aux classes de fin primaire – début secondaire. Tandis que le samedi, les familles profiteront des stands et des animations, ainsi que de concerts en fin de soirée.

Pour plus d'informations : ophelie.chaltin@gembloux.be, Tél. : 081/ 62 63 22

Pour en savoir plus : http://www2.ulg.ac.be/sciences/printemps/gembloux2009.htm

#### **Responsable de l'activité :**

Madame Violaine Leleux Responsable de la diffusion des sciences Faculté Universitaire des Sciences Agronomiques de Gembloux Passage des déportés, 2 5030 Gembloux

**Tél. :** +32 (0)81/62 22 66 **E-mail :** leleux.v@fsagx.ac.be

![](_page_47_Picture_21.jpeg)

Avec l

Pour en savoir plus : Réjouisciences

Tél.: +32 (0)4/366 96 96 sciences@ulg.ac.be<br>sciences@ulg.ac.be<br>www.ulg.ac.be/sciences

![](_page_47_Picture_24.jpeg)

Biologie Chimie Interdisciplinaire

![](_page_47_Picture_26.jpeg)

Voir/écouter Dialoguer/échanger Manipuler

![](_page_47_Picture_28.jpeg)

3ème primaire - 6ème secondaire

![](_page_47_Picture_30.jpeg)

Partenaires : la Faculté des Sciences Agronomiques de Gembloux, la Haute Ecole Charlemagne, la Haute Ecole de la Province de Liège, la Haute Ecole de la Ville de Liège, la Haute Ecole Libre Mosane, la Haute Ecole Robert Schuman.

![](_page_48_Picture_1.jpeg)

![](_page_48_Picture_2.jpeg)

**Faites des sciences et Découvrez les technologies... à La Reid !**

**LL65 - Évolution climatique... Révolution technologique**

Haute Ecole de la Province de Liège

du 23 au 29 mars 2009

Tempêtes, ouragans, sécheresses, fonte des glaciers, des millions de réfugiés environnementaux...

Alarmisme, pessimisme ou réalisme ?

Le climat global de la terre change et constitue, aujourd'hui, l'une des préoccupations majeures de l'humanité.

Le premier atelier te permettra de comprendre les causes du réchauffement climatique et les conséquences fâcheuses de ce phénomène.

Dans le second atelier, tu pourras découvrir les réponses de l'Homme à ces changements. Révolutions technologiques et modifications profondes de nos modes de vie : notre pari pour « sauver » la Terre.

**à La Reid**

**Responsable de l'activité :**

Madame Marianne Dawirs Directrice de catégorie Haute Ecole de la Province de Liège Catégorie Agronomique Haut Marêt, 20 4910 La Reid

![](_page_48_Picture_14.jpeg)

Avec l

![](_page_48_Picture_15.jpeg)

Pour en savoir plus : Réjouisciences

Tél.: +32 (0)4/366 96 96 iei. : +32 (0)4/366 96 96<br>sciences@ulg.ac.be<br>www.ulg.ac.be/sciences

![](_page_48_Picture_18.jpeg)

Biologie Manipuler Chimie Géographie/Géologie Physique

![](_page_48_Picture_20.jpeg)

![](_page_48_Picture_22.jpeg)

**Tél. :** +32 (0)87/37 68 89

**E-mail :** Marianne.Dawirs@provincedeliege.be

![](_page_48_Picture_23.jpeg)

En semaine, sur réservation

Partenaires : la Faculté des Sciences Agronomiques de Gembloux, la Haute Ecole Charlemagne, la Haute Ecole de la Province de Liège, la Haute Ecole de la Ville de Liège, la Haute Ecole Libre Mosane, la Haute Ecole Robert Schuman.

![](_page_49_Picture_0.jpeg)

Evolutions

![](_page_49_Picture_2.jpeg)

![](_page_49_Picture_4.jpeg)

Avec l

Pôle mosan

![](_page_50_Picture_1.jpeg)

![](_page_50_Picture_2.jpeg)

## **Faites des sciences et Découvrez les technologies... aux activités parallèles !**

## **LL44 - Biologistes en herbe**

du 23 au 29 mars 2009

Université de Liège

Visites didactiques organisées dans les laboratoires du CEDEVIT sur différents sujets :

a) "Culture in vitro des végétaux" ;

b) "Biologie moléculaire et outils du génie génétique pour l'amélioration des plantes" ; c) "Les technologies de fermentation".

NB : frais de participation !

Activité prise en charge par : Evelyne Etienne et Claire Kevers (ULg)

#### **Responsable de l'activité :**

Madame Claire Kevers Chercheur qualifié Université de Liège Laboratoire de Biologie Moléculaire et d'Hormonologie Végétales CEDEVIT boulevard du Rectorat, 27 4000 Liège - Sart Tilman Bât. B22 **Tél. :** +32 (0)4/366 38 46 **E-mail :** cedevit@guest.ulg.ac.be

![](_page_50_Picture_13.jpeg)

Partenaires : la Faculté des Sciences Agronomiques de Gembloux, la Haute Ecole Charlemagne, la Haute Ecole de la Province de Liège, la Haute Ecole de la Ville de Liège, la Haute Ecole Libre Mosane, la Haute Ecole Robert Schuman. En collaboration avec l'Embarcadère du Savoir, l'Aquarium-Muséum de l'Université de Liège, l'Athénée L. de Waha, Aves-Natagora, la Maison de la Science,

![](_page_51_Picture_1.jpeg)

![](_page_51_Picture_2.jpeg)

#### **Faites des sciences et Découvrez les technologies... aux activités parallèles !**

## **LL71 - Moi - ingénieur civil**

Université de Liège

Dans le souci d'assurer un contact étroit et constructif entre ses étudiants et le monde professionnel, la Faculté des Sciences appliquées de l'Université de Liège organise depuis longtemps des visites, des stages et des travaux de fin d'études en entreprise. Dans ce même esprit, l'année académique 2008 voit l'inauguration d'un cycle de conférences intitulées "Des ingénieurs parlent de leur métier".

Au travers de témoignages d'ingénieurs, les conférences brossent le tableau de la place des ingénieurs dans les entreprises et dans la société et de la diversité actuelle des parcours professionnels d'ingénieurs civils.

Monsieur Thierry Delvaux, Ingénieur Civil des Mines ULg, Directeur général, MacValves Europe

Bâtiment des Grands Amphithéâtres - B7a - Université de Liège au Sart Tilman

Pour en savoir plus : http://www.facsa.ulg.ac.be/

#### **Responsable de l'activité :**

Monsieur Eric Delhez Université de Liège Aerospatiale et Méchanique Grande Traverse, 8 4000 Liège - Sart Tilman Bât. B26

Avec l

Pôle mosan

**Tél. :** +32 (0)4/366 94 19 ou 93 47 **E-mail :** E.Delhez@ulg.ac.be

![](_page_51_Picture_15.jpeg)

Partenaires : la Faculté des Sciences Agronomiques de Gembloux, la Haute Ecole Charlemagne, la Haute Ecole de la Province de Liège, la Haute Ecole de la Ville de Liège, la Haute Ecole Libre Mosane, la Haute Ecole Robert Schuman.

Pôle mosan

![](_page_52_Picture_1.jpeg)

![](_page_52_Picture_2.jpeg)

# **Faites des sciences et Découvrez les technologies... aux activités parallèles !**

## **LL78 - Visite de la ferme du Sart Tilman**

Ferme expérimentale et pédagogique du Sart Tilman

Depuis janvier 2008, grâce au soutien de la Communauté française, des activités pédagogiques destinées aux établissements scolaires sont organisées dans les installations de la Ferme expérimentale et pédagogique de l'Université de Liège.

Elles ont pour objectif de faire découvrir le rôle de l'agriculture à un public jeune. En effet, de plus en plus d'enfants et de jeunes ignorent l'origine des produits qu'ils consomment. Il est donc nécessaire de leur expliquer le rôle de l'agriculture, de montrer que le lait ne provient pas de la boîte, mais de la vache, ou encore comment les agriculteurs respectent des lois relatives à l'environnement, au bien-être animal et à la qualité des produits.

Ferme expérimentale et pédagogique de l'Université de Liège • Université de Liège au Sart Tilman

• chemin de la ferme, 6 • Bât. B39 • 4000 Liège

Contact : Amaury Bielen • Laetitia Delforge • Ferme expérimentale et pédagogique de l'Université de Liège

• chemin de la Ferme, 6 • Bât. B39 • 4000 Liège • Tél. : +32 (0)4/366 23 73 • Fax : +32 (0)4/366 47 33

• amaury.bielen@ulg.ac.be • l.delforge@ulg.ac.be

#### **Responsable de l'activité :**

Mademoiselle Sylviane Lemmens Université de Liège Ferme pédagogique - Station ferme expérimentale (CARE) chemin de la Ferme, 2-8 4000 Liège

Bât. B39

**Tél. :** +32 (0)4/366 23 70 ou 23 73 **E-mail :** ferme.pedagogique@misc.ulg.ac.be

![](_page_52_Picture_17.jpeg)

Partenaires : la Faculté des Sciences Agronomiques de Gembloux, la Haute Ecole Charlemagne, la Haute Ecole de la Province de Liège, la Haute Ecole de la Ville de Liège, la Haute Ecole Libre Mosane, la Haute Ecole Robert Schuman.

![](_page_53_Picture_0.jpeg)

Evolutions du 23 au 29 mars 2009

![](_page_53_Picture_2.jpeg)

Activités présentées en parallèle au Printemps des Sciences pour les enseignants

![](_page_54_Picture_1.jpeg)

![](_page_54_Picture_2.jpeg)

**Faites des sciences et Découvrez les technologies... aux activités parallèles !**

# **LL74 - conférence introductive au Printemps des Sciences**

En prélude au Printemps des Sciences 2009, les responsables de l'AESS en sciences, l'Administration de l'Enseignement et des Etudiants (Force-ULg, AEE) et Réjouisciences organisent un après-midi d'actualisation des connaissances en sciences intitulé "Créationnismes d'hier et d'aujourd'hui".

L'historien des sciences, Robert Halleux, Directeur de recherche du FNRS et Membre de l'Institut, en sera l'orateur. Il nous entretiendra des conditionnements épistémologiques, sociaux et politiques de l'attitude créationniste.

Pour en savoir plus : http://www.force.ulg.ac.be

**Responsable de l'activité :**

Madame Martine Vanherck Directrice de Réjouisciences Université de Liège Faculté des Sciences quai Van Beneden, 22 4020 Liège

Pôle mosan COMMUNAUTE FRATCAILE DE RELGIQUE

Avec l

Pour en savoir plus : Réjouisciences

Tél.: +32 (0)4/366 96 96 iei. : +32 (0)4/366 96 96<br>sciences@ulg.ac.be<br>www.ulg.ac.be/sciences

![](_page_54_Picture_14.jpeg)

Biologie Chimie Géographie/Géologie Physique h<br>h leasann

![](_page_54_Picture_16.jpeg)

Voir/écouter Dialoguer/échanger

Bât. I1 **Tél. :** +32 (0)4/366 23 41 **E-mail :** Martine.Vanherck@ulg.ac.be

![](_page_54_Figure_19.jpeg)

Le mercredi 28 janvier 2009 à 13h00

Partenaires : la Faculté des Sciences Agronomiques de Gembloux, la Haute Ecole Charlemagne, la Haute Ecole de la Province de Liège, la Haute Ecole de la Ville de Liège, la Haute Ecole Libre Mosane, la Haute Ecole Robert Schuman. En collaboration avec l'Embarcadère du Savoir, l'Aquarium-Muséum de l'Université de Liège, l'Athénée L. de Waha, Aves-Natagora, la Maison de la Science,

-

![](_page_55_Picture_0.jpeg)

Evolutions

![](_page_55_Picture_2.jpeg)

Activités présentées en parallèle au Printemps des Sciences pour le grand public

![](_page_56_Picture_1.jpeg)

![](_page_56_Picture_2.jpeg)

#### **Faites des sciences et Découvrez les technologies... aux activités parallèles !**

## **LL72 - Nuit de l'Obscurité 2009**

Aves/Natagora - Université de Liège - Société Astronomique de Liège

Parmi les nombreuses animations organisées dans tout le pays en vue de sensibiliser le public – et les décideurs ! – à la question du gaspillage d'énergie et de la pollution lumineuse qui envahit notre ciel nocturne et gêne les activités des animaux et… des astronomes, en voici trois. Cela arrive près de chez vous !

#### **Observatoire de Cointe**

La Société Astronomique de Liège accueille les visiteurs sur le site de Cointe dès 20 h et jusqu'à 23 h. Observation du ciel en cas de beau temps, à l'aide d'instruments variés, ou à l'oeil nu pour un repérage des constellations. Animations au Centre d'accueil autour des ordinateurs, de la sphère armillaire et du

dôme stellaire. Panneaux et projections sur le thème de la protection lumineuse. Tout est gratuit mais une boutique permet aux visiteurs d'acquérir une carte du ciel, un livre ou une revue. Site Internet : www.societeastronomiquedeliege.be

#### **Commune d'Ans**

De nombreuses activités sont proposées sur le site du parc d'Ans-Alleur, entre 16 h et 23 h 30. De 16 h à 19 h : des ateliers pour les grands et pour les plus jeunes, un exposé sur la protection du ciel nocturne, une initiation à l'astronomie et aux instruments, observation du Soleil en cas de beau temps. Barbecue de 19 h à 20 h 30, suivi de l'extinction des lumières et d'une soirée d'observation du ciel avec des pointeurs laser. Organisation : Yves Delairesse et la SAL.

Site Internet : www.ans-commune.be

#### **Commune d'Anthisnes**

À partir de 19 h 30, sur le terrain de la petite aviation. Exposé sur les oiseaux nocturnes et sur la pollution lumineuse, promenade nocturne et observations astronomiques. Animations diverses. Organisation : la commune d'Anthisnes, Natagora et la SAL.

- Personne de contact :
- Michel Evans (michel.evans@skynet.be) 0476 844 315
- Philippe Demoulin (demoulin@astro.ulg.ac.be) 0485 074 755

Site Internet : www.anthisnes.be

D'autres activités ont lieu un peu partout en Belgique, plus de renseignements sur : www.nuitdelobscurite.be

#### **Responsable de l'activité :**

Monsieur Philippe Demoulin Université de Liège Département d'astrophysique et de géophysique allée du 6-Août, 17 4000 Liège - Sart Tilman Bât. B5

**Tél. :** +32 (0)4/366 97 85 **E-mail :** demoulin@astro.ulg.ac.be

![](_page_56_Figure_24.jpeg)

Tél.: +32 (0)4/366 96 96 sciences@ulg.ac.be<br>sciences@ulg.ac.be<br>www.ulg.ac.be/sciences

Pôle mosan

Avec l

![](_page_56_Picture_26.jpeg)

Partenaires : la Faculté des Sciences Agronomiques de Gembloux, la Haute Ecole Charlemagne, la Haute Ecole de la Province de Liège, la Haute Ecole de la Ville de Liège, la Haute Ecole Libre Mosane, la Haute Ecole Robert Schuman. En collaboration avec l'Embarcadère du Savoir, l'Aquarium-Muséum de l'Université de Liège, l'Athénée L. de Waha, Aves-Natagora, la Maison de la Science,

le soutien de Marie-Dominique Simonet, Ministre de l'Enseignement supérieur et de la Recherche scientifique

Avec l

![](_page_57_Picture_1.jpeg)

![](_page_57_Picture_2.jpeg)

du 23 au 29 mars 2009

**Faites des sciences et Découvrez les technologies... aux activités parallèles !**

**LL73 - Conférence "La mécanique revisitée : Du principe d'équivalence à la théorie de la Relativité Générale "** Société Astronomique de Liège

Conférence de la Société Astronomique par Yves De Rop "La mécanique revisitée : Du principe d'équivalence à la théorie de la Relativité Générale "

Vendredi 27 mars à l'institut d'Anatomie à 20 h

Pour en savoir plus : http://www.societeastronomiquedeliege.be/activites.html

#### **Responsable de l'activité :**

Monsieur André Lausberg Président Société Astronomique de Liège - Institut d'Astrophysique et de Géophysique (Dept AGO) allée du 6-Août, 17 4000 Liège - Sart Tilman Bât. B5c **E-mail :** A.Lausberg@ulg.ac.be

**Tél. :** +32 (0)4/366 97 20

![](_page_57_Picture_11.jpeg)

Partenaires : la Faculté des Sciences Agronomiques de Gembloux, la Haute Ecole Charlemagne, la Haute Ecole de la Province de Liège, la Haute Ecole de la Ville de Liège, la Haute Ecole Libre Mosane, la Haute Ecole Robert Schuman. En collaboration avec l'Embarcadère du Savoir, l'Aquarium-Muséum de l'Université de Liège, l'Athénée L. de Waha, Aves-Natagora, la Maison de la Science,

![](_page_58_Picture_1.jpeg)

![](_page_58_Picture_2.jpeg)

**Faites des sciences et Découvrez les technologies... aux activités parallèles !**

## **LL75 - Café des sciences : Quand le cerveau ne tourne pas rond...**

Belgian Brain Council - Centre de Neurologie Cellulaire et Moléculaire - Réjouisciences

Des neurologues et neurobiologistes de l'ULg présenteront en bref les principes selon lesquels le cerveau est construit et fonctionne, les principales maladies qui le touchent et, pour certaines d'entr'elles des moyens pour les prévenir ou atténuer.

Ils seront ensuite une dizaine à se soumettre au feu des questions dans des petits groupes de discussion, que les participants pourront visiter successivement, tout cela de façon décontractée autour d'un verre. Le « plan » d'action du cerveau : les repères anatomiques et physiologiques : Jean Schoenen

Les principales maladies neurologiques et psychiatriques où le cerveau ne tourne pas rond : Thierry Grisar / Marc **Ansseau** 

Groupes de discussion sur les thèmes suivants :

du 23 au 29 mars 2009

- La dépression et les troubles anxieux : Marc Ansseau
- Les épilepsies : Thierry Grisar
- Les cellules souches : Bernard Rogister
- Hormones et cerveau : Julie Bakker
- Les troubles du sommeil : Robert Poirrier
- Les médicaments pour le cerveau : Vincent Seutin
- Les démences traitables : Jean-Louis Pepin
- Les céphalées : Jean Schoenen
- La fibromyalgie : Didier Maquet

Embarcadère du Savoir - Institut de Zoologie - quai Edouard Van Beneden, 22 - 4020 Liège

Pour en savoir plus : http://www2.ulg.ac.be/sciences/cerveau/

#### **Responsable de l'activité :**

Monsieur Thierry Grisar Professeur Université de Liège Neuro-anatomie CHU - T4 (+1) 4000 Liège - Sart Tilman

Bât. B36 **Tél. :** +32 (0)4/366 59 50 **E-mail :** tgrisar@ulg.ac.be

![](_page_58_Figure_24.jpeg)

Tél. : +32 (0)4/366 96 96<br>sciences@ulg.ac.be<br>www.ulg.ac.be/sciences

Pôle mosan

Dialoguer/échanger

de 18 heures 30 à 21 heures 30

Partenaires : la Faculté des Sciences Agronomiques de Gembloux, la Haute Ecole Charlemagne, la Haute Ecole de la Province de Liège, la Haute Ecole de la Ville de Liège, la Haute Ecole Libre Mosane, la Haute Ecole Robert Schuman.

![](_page_59_Picture_1.jpeg)

![](_page_59_Picture_2.jpeg)

**Faites des sciences et Découvrez les technologies... aux activités parallèles !**

# **LL76 - Cycle de conférences sur l'évolution - pour les 200 ans de Darwin**

Réseau ULg

Pour les 200 ans de Darwin : l'évolution

dans le cadre du Printemps des Sciences 2009 "Évolutions - Révolutions"

• 05/03/2009 "De l'émergence des Hommes" (Jean-Marie Cordy, ULg)

• 12/03/2009 "Différences comportementales entre l'Homme et l'animal" (Pascal Poncin, ULg)

• 19/03/2009 "La transformation des espèces : de l'observation à la théorie" (Édouard Poty, ULg)

- 26/03/2009 "Les fossiles, témoins de l'évolution" (Édouard Poty, ULg)
- 02/04/2009 "Le dévonien : de la mousse à l'arbre" (Philippe Gerrienne, ULg)

• 23/04/2009 "L'évolution existe ! Les micro-organismes se transforment sous nos yeux" (Alain Vanderplasschen, ULg)

Auditoire de l'Institut d'Anatomie - rue de Pitteurs, 22 - 4020 Liège

**Responsable de l'activité :**

Madame Laurence Hardenne Secrétaire générale Réseau ULg Section liégeoise rue de Pitteurs, 20 4020 Liège

Avec l

Pôle mosan

Bât. L3 **Tél. :** +32 (0)4/3665624 **E-mail :** secgen.reseau-amis@ulg.ac.be

![](_page_59_Figure_19.jpeg)

Partenaires : la Faculté des Sciences Agronomiques de Gembloux, la Haute Ecole Charlemagne, la Haute Ecole de la Province de Liège, la Haute Ecole de la Ville de Liège, la Haute Ecole Libre Mosane, la Haute Ecole Robert Schuman. En collaboration avec l'Embarcadère du Savoir, l'Aquarium-Muséum de l'Université de Liège, l'Athénée L. de Waha, Aves-Natagora, la Maison de la Science,

![](_page_60_Picture_1.jpeg)

![](_page_60_Picture_2.jpeg)

## **Faites des sciences et Découvrez les technologies... aux activités parallèles !**

# **LL77 - Les midis de l'Emulation**

Société libre d'Emulation

Conférence dans le cadre des "Midis de l'Emulation".

Conférencier : Mr Jean-Marie CORDY

du 23 au 29 mars 2009

Thème : "L'évolution de l'Homme"

**Maison Renaissance rue Charles Magnette, 9 4000 Liège**

PAF: 3 euros (Sandwich et boissons)

#### **Responsable de l'activité :**

Madame Martine Jaminon **Directrice** Maison de la Science asbl quai Van Beneden, 22 4020 Liège

Bât. I1

![](_page_60_Picture_14.jpeg)

Avec l

![](_page_60_Picture_15.jpeg)

Pour en savoir plus : Réjouisciences

Tél. : +32 (0)4/366 96 96<br>sciences@ulg.ac.be<br>www.ulg.ac.be/sciences

![](_page_60_Picture_18.jpeg)

![](_page_60_Picture_19.jpeg)

Voir/écouter Dialoguer/échanger

5ème secondaire - 6ème secondaire

**Tél. :** +32 (0)4/366 37 20

**E-mail :** martine.jaminon@ulg.ac.be

![](_page_60_Picture_22.jpeg)

Le mardi 24 mars 2009, à 12 heures

Partenaires : la Faculté des Sciences Agronomiques de Gembloux, la Haute Ecole Charlemagne, la Haute Ecole de la Province de Liège, la Haute Ecole de la Ville de Liège, la Haute Ecole Libre Mosane, la Haute Ecole Robert Schuman.